## Optimizing for Universal Search

Greg Jarboe of SEO-PR And Amanda Watlington of Searching for Profit August 22, 2008

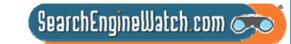

### We were teaching this class before Google introduced universal search

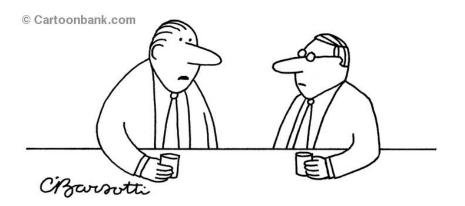

"I can't explain it—it's just a funny feeling that I'm being Googled."

- We taught "Getting found in all the right places" at SES New York on April 9, 2007
- Google announced its critical first steps toward a universal search model on May 16, 2007
- We have renamed our class "Optimizing for universal search"

SearchEngineWatch.com 🥏

## Has universal search changed searcher behavior dramatically?

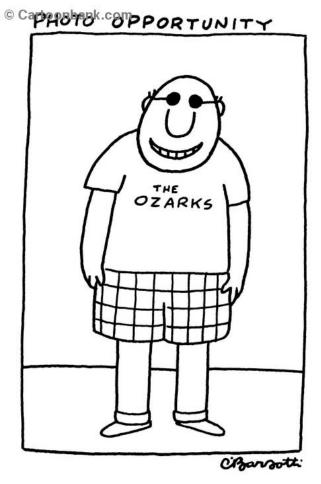

- Images, news, video, and local information are now being delivered in one easy-to-use and sometimes personalized interface.
- Are searchers warming to the blended search concept?

SearchEngineWatch.com 🧭

## Images in universal search results change our eye scanning patterns

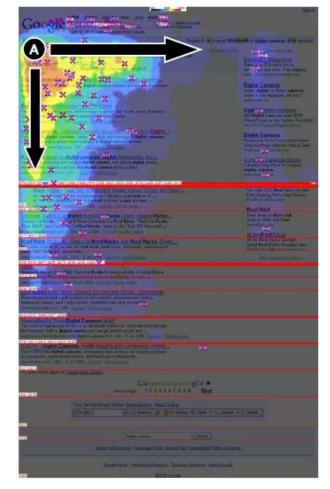

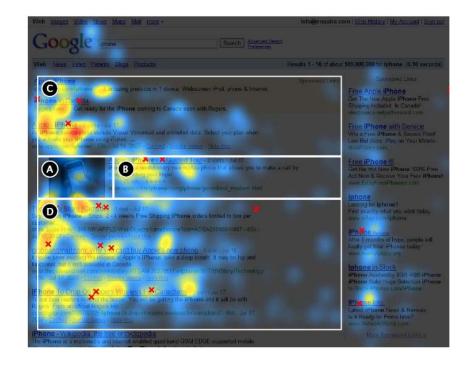

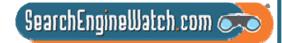

Source: Enquiro Research, Aug. 16, 2007

## Of 1.2 billion queries, 220 million contained universal search result

Composition of Search Queries and Clicks: Google Universal Vs. Non-Universal Results

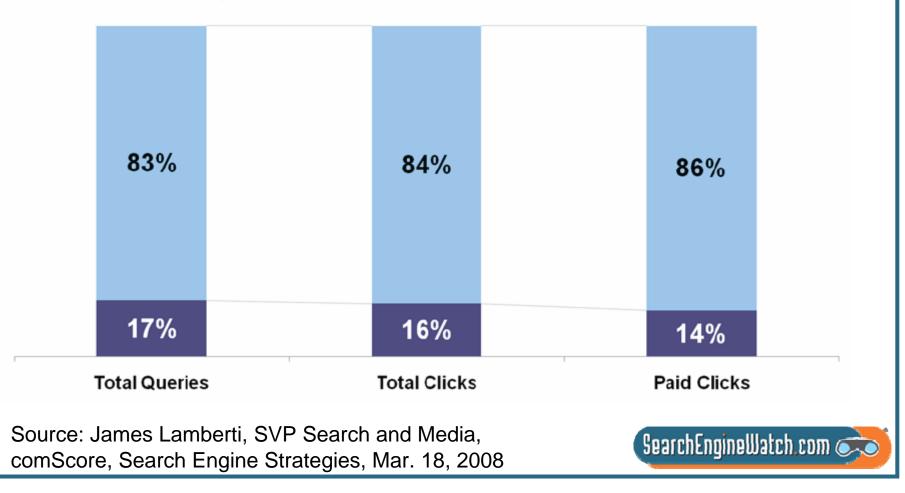

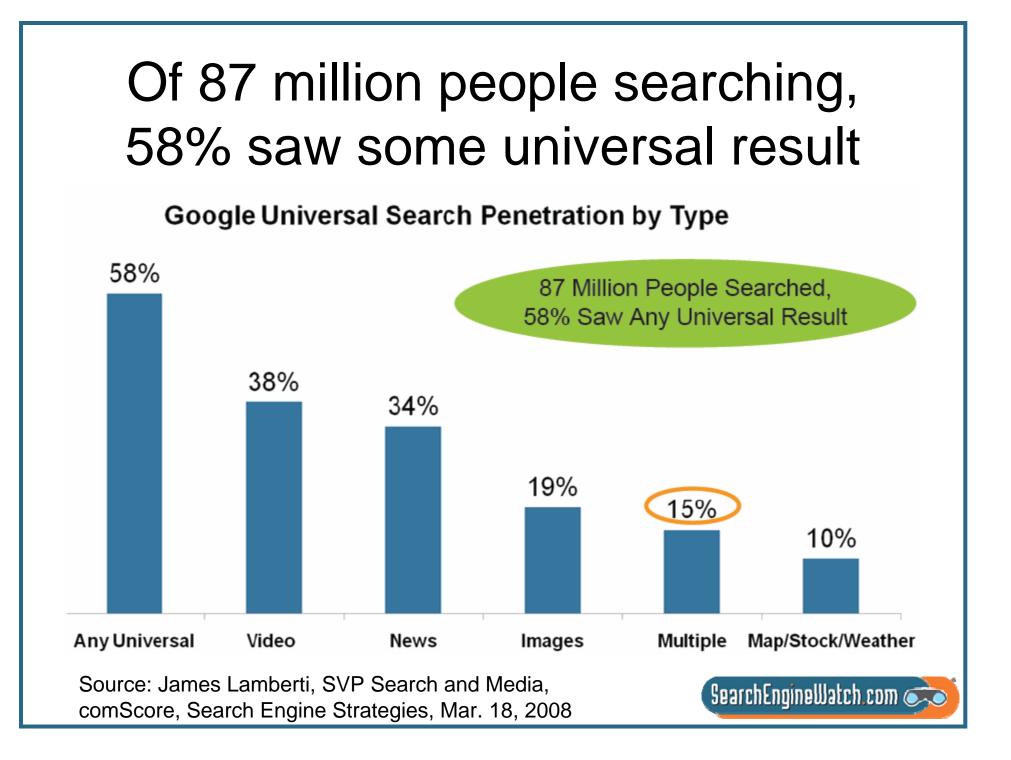

### Search for Steve Ballmer in Google and videos rank #2, #3 and #5

Web Images Maps News Shopping Gmail more

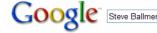

Search Advanced Search Preferences

Web Video News

### Steve Ballmer - Wikipedia, the free encyclopedia

Steve Anthony Ballmer (born March 24, 1956) is an American businessman. He has been the chief executive officer of Microsoft Corporation since January 2000. ... en.wikipedia.org/wiki/Steve\_Ballmer - 82k - Cached - Similar pages

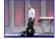

Steve Ballmer going crazy Steve Ballmer starting a presentation. ... Crazy Ballmer ... 1 min 12 sec - \*\*\*\*\*\* www.youtube.com/watch?v=wvsboPUjrGc

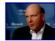

YouTube - Microsoft CEO Ballmer laughs at Apple iPhone Views: 687904. Steve Ballmer presents the Zunephone ... Steve ... 2 min 22 sec - ★★★★☆ www.youtube.com/watch?v=C5oGaZIKYvo

### Steve Ballmer: Chief Executive Officer

ALL BUSINESS AT STANFORD - Microsoft CEO Steve Ballmer (left) takes questions from business students at Stanford University. Right: Robert Joss, dean of the ... www.microsoft.com/Presspass/exec/steve/ - 112k - <u>Cached</u> - <u>Similar pages</u>

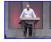

Steve Ballmer "Dance Monkeyboy" video Steve Ballmer performing a curious dance on Microsoft 25th ... 1 min 14 sec - \*\*\*\*\*

video.google.com/videoplay?docid=1274983729713522403

### Steve Ballmer - The 2008 TIME 100 - TIME

Yes, he does some crazy stuff. But you really don't want to go up against Microsoft's chief executive. www.time.com/time/specials/2007/article/0,28804,1733748 1733758 1736191,00.html - 34k -

Cached - Similar pages

### Steve Ballmer - Uncyclopedia, the content-free encyclopedia

As far as I can tell, the phrase 'I. Love. This. COMPANYY! YEEEAAAAAAAAAARARRRARAGH!' has FIVE words, not four." uncyclopedia.org/wiki/Steve\_Ballmer - 107k - <u>Cached</u> - <u>Similar pages</u> Results 1 - 10 of about 5,770,000 for Steve Ballmer. (0.20 seconds)

Sign in

Sponsored Links

Watch the Webcast Today How can Microsoft Dynamics CRM Online transform your business? CRMChoice.com

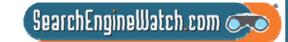

Source: Google, Aug. 9, 2008

### Search for Steve Ballmer in Yahoo! and a YouTube video ranks #5

Web | Images | Video | Local | Shopping | more -

Search Options - Customize -

### -

Also try: steve ballmer video, steve ballmer biography, More ...

### Steve Ballmer - Wikipedia, the free encyclopedia

Steve Ballmer in a self-parody "ad" for Windows 1.0. Steve Ballmer inaugurates the Microsoft Innovation Center, Kuwait (April 25, 2007) ... en.wikipedia.org/wiki/Steve\_Ballmer - 82k - Cached

Steve Ballmer - Microsoft Chief Executive Officer Biography, speeches, and pictures of Steve Ballmer, Microsoft's CEO, www.microsoft.com/presspass/exec/steve/default.mspx - 114k - Cached

### Steve Ballmer - The 2008 TIME 100 - TIME

Yes, he does some crazy stuff. But you really don't want to go up against ... In Steve Ballmer's case, however, it's not a single event (he denies throwing ... time.com/time/specials/2007/article/0,28804,1733748\_1733758\_1736191... - Cached

### The Secret Diary of Steve Ballmer

Posted by Steve Ballmer at 6:33 PM 3 comments ... Not Steve Ballmer Pretending ... Labels: ballmer, fake steve, identity, iTards, MS, personal, scandal. To ... fakesteveballmer.blogspot.com - 122k - <u>Cached</u>

### YouTube - Steve Ballmer going crazy

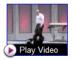

Steve Ballmer starting a presentation. ... Steve Ballmer going crazy ... Steve Ballmer is certainly a shame for microsoft =P. kevaughanshiu (1 day ago) Show Hide ... youtube.com/watch?v=wvsboPUjrGc - 107k - <u>Cached</u>

### Steve Ballmer: Information and Much More from Answers.com Steve Ballmer (1956–) Chief executive officer. Microsoft Corporation Nationality: ... Steve Ballmer

naugurates the Microsoft Innovation Center, Kuwait (April ... www.answers.com/topic/steve-ballmer - 88k - <u>Cached</u>

### Steve Ballmer - Uncyclopedia, the content-free encyclopedia

### Source: Yahoo!, Aug. 9, 2008

Yahoo! My Yahoo! Mail Welcome, Guest [Sign In] Help

### YAHOO!

1 - 10 of 16,600,000 for Steve Ballmer (About) - 0.22 s | 🦁 SearchScan ETA On

### SPONSOR RESULTS

Learn from CRM Experts Listen to Steve Ballmer introduce Microsoft's newest CRM product. CRMChoice.com

### Microsoft Steve Ballmer

Free information about microsoft steve ballmer. EETimes.com

### Steve Ballmer Microsoft

Compare prices on Steve Ballmer Microsoft at Smarter.com. www.smarter.com

### Steve Ballmer at Amazon

Buy books at Amazon.com and save. Qualified orders over \$25 ship free. Amazon.com/books

### Great Deals

Find contact steve ballmer, microsoft ceo, msnbc at Great Prices. www.Pronto.com

Steve Ballmer ResearchSteve Ballmer in Portfolio's Executive Database. Portfolio.com

\$250,000+/Year Potential Home Business Entrepreneurs, Finally, No Selling . . . Simple System.

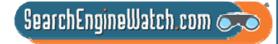

### Search for Steve Ballmer in Live Search and 4 top images at top

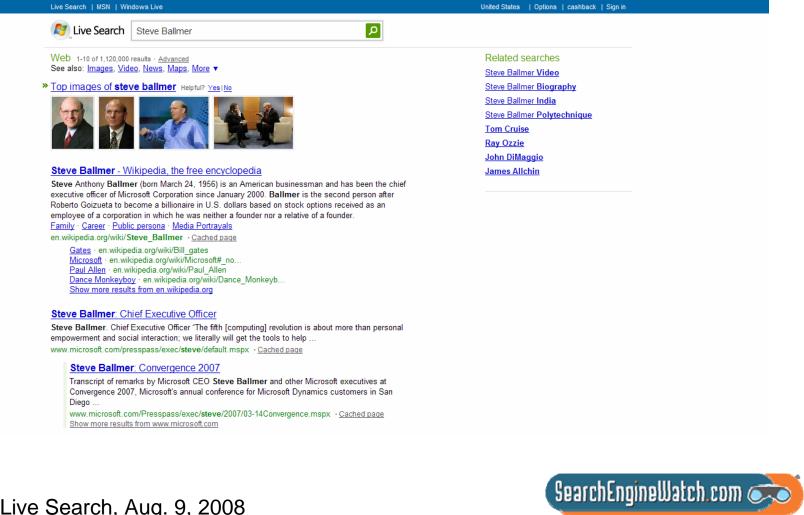

Source: Live Search, Aug. 9, 2008

## Search for Steve Ballmer in Ask and encyclopedia listing at top

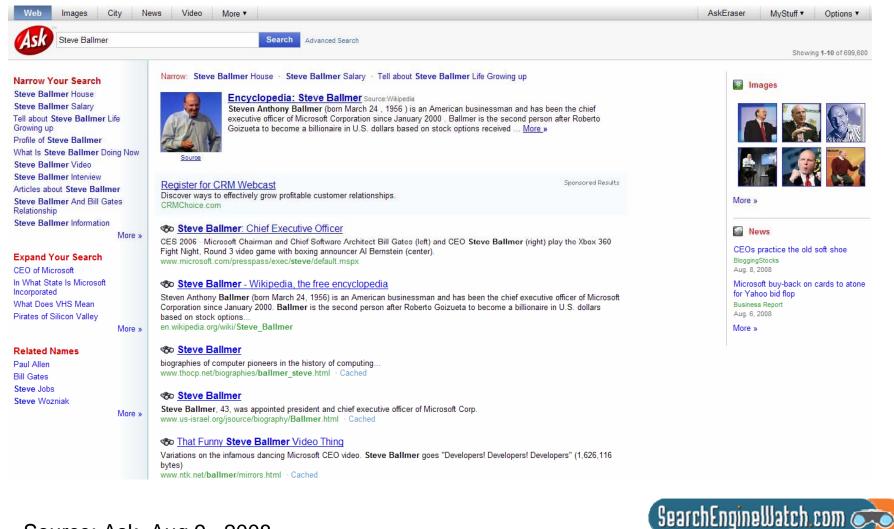

### Source: Ask, Aug.9, 2008

## Search for *Yahoo targeted ads* in Google and news results rank #1

Web Images Maps News Shopping Gmail more v Sian in Google<sup>®</sup> Yahoo targeted ads Search Advanced Search Preferences Results 1 - 10 of about 415.000 for Yahoo targeted ads. (0.30 seconds) Web News News results for Yahoo targeted ads Yahoo to let users opt out of targeted ads - 18 hours ago By Alana Semuels, Los Angeles Times Staff Writer Yahoo Inc. said Friday that it would allow consumers to opt out of targeted advertising on Yahoo.com amid ... Los Angeles Times - 211 related articles » Bakersfield Now Yahoo to Make Targeted Ads Optional - Washington Post - 5 related articles » Yahoo to let visitors decline more targeted ads - Yahoo! News Yahoo Inc. will let its Web visitors decline ads targeted to their browsing habits, becoming the latest Internet company to break from a common industry ... news.yahoo.com/s/ap/20080808/ap\_on\_hi\_te/tec\_yahoo\_targeted\_ads - 44k -Cached - Similar pages Yahoo lets users opt out of targeted advertising - Yahoo! News In response to a Congressional inquiry about targeted advertising, Yahoo announced Friday that consumers will be able to opt out of customized advertising ... news.yahoo.com/s/cnet/20080808/tc\_cnet/83011357831001184238 - 16 hours ago -Similar pages Yahoo to Make Targeted Ads Optional - washingtonpost.com Internet giant Yahoo is set to announce today that it will allow users to shut off targeted advertising on its Web sites, a move that comes as a ... www.washingtonpost.com/wp-dyn/content/article/2008/08/07 /AR2008080703104.html?hpid=topnews - Similar pages Yahoo to let visitors decline more targeted ads: Financial News ... Yahoo to let visitors decline more targeted ads. - NEW YORK (AP) -- Yahoo Inc. will let its Web visitors decline ads targeted to their browsing habits. .. biz.yahoo.com/ap/080808/tec\_yahoo\_targeted\_ads.html?.v=2 - 16k -Cached - Similar pages Yahoo beefs up target advertising tools | Entertainment | Industry ... Jul 2, 2007 ... NEW YORK (Reuters) - Internet media company Yahoo Inc. will offer its marketing clients tools to create more personalized advertisements to ... www.reuters.com/article/industryNews/idUSSP25867220070702 - 76k -Cached - Similar pages Yahoo to Allow Users To Skip Targeted Ads | Threat Level from ... Aug 8, 2008 ... Yahoo! users cansoon tell the internet giant to stop creating profiles about them based on their searches and reading habits in order to ... blog.wired.com/27bstroke6/2008/08/yahoo-to-allow.html - 51k - Cached - Similar pages SearchEngineWatch.com 💏

Source: Google, Aug. 9, 2008

## Search for Yahoo targeted ads in Yahoo! and news results at top

| Web     Images     Video     Local     Shopping     more *       Yahoo targeted ads     Search     Options *     Customize *                                            | YAHOO!                                                                                                  |
|----------------------------------------------------------------------------------------------------|----------------------------------------------------------------------------------------------------|
|                                                                                                    | 1 - 10 of 33,400,000 for Yahoo targeted ads ( <u>About</u> ) - 0.22 s   🧭 SearchScan <sup>BETA</sup> Or |
| Yahoo Targeted Ads - News Results                                                                                                    |                                                                                                    |
| Yahoo to let visitors decline more targeted ads USA Today - Aug 08 04:39pm<br>Yahoo to let users opt out of targeted ads Los Angeles Times - 8 hours ago                |                                                                                                    |
| Yahoo to let users opt out of targeted ads Los Angeles Times - 8 hours ago<br>Yahoo to Make Targeted Ads Optional Washington Post - Aug 07 09:180m                      |                                                                                                    |
| Tanoo to Make Targeted Ads Optional Washington Post - Aug 07 05:18pm                                                                                                    |                                                                                                    |
| Yahoo! Shortcut - <u>About</u>                                                                                                    |                                                                                                    |
| Advertise with Yahoo! Search Marketing                                                                                                    |                                                                                                    |
| Discover how Yahoo! Search Marketing can drive targeted customers to your site with search                                                                              |                                                                                                    |
| engine marketing. Take advantage of local targeting and in-depth reporting.<br>searchmarketing.yahoo.com                                                                |                                                                                                    |
| How It Works                                                                                                    |                                                                                                    |
| Marketing Cost                                                                                                    |                                                                                                    |
| Sign Up Now                                                                                                    |                                                                                                    |
| more results from searchmarketing.yahoo.com »                                                                                                    |                                                                                                    |
| Yahoo to let visitors decline more targeted ads - Yahoo! News                                                                                                    |                                                                                                    |
| Yahoo Inc. will let its Web visitors decline ads targeted to their browsing habits, becoming the                                                                        |                                                                                                    |
| latest Internet company to break from a common industry practice as                                                                                                    |                                                                                                    |
| news.yahoo.com/s/ap/tec_yahoo_targeted_ads - <u>Cached</u>                                                                                                    |                                                                                                    |
| Yahoo to let visitors decline more targeted ads: Financial News - Yahoo                                                                                                 |                                                                                                    |
| Yahoo to let visitors decline more targeted ads NEW YORK (AP) Yahoo Inc. will let its Web                                                                               |                                                                                                    |
| visitors decline ads targeted to their browsing habits, becoming the<br>biz.yahoo.com/ap/080808/tec yahoo targeted ads.html - <u>Cached</u>                             |                                                                                                    |
| biz.yanoo.com/ap/00000/rec_yanoo_targeteu_aus.ntm - <u>cacheu</u>                                                                                                    |                                                                                                    |
| Yahoo to let visitors decline more targeted ads - 08/08/2008                                                                                                    |                                                                                                    |
| Yahoo said most consumers prefer targeted ads because they are most relevant to them ability<br>to sell targeted ads, for which Yahoo can charge more because           |                                                                                                    |
| www.miamiherald.com/business/technology/story/634454.html - 56k - Cached                                                                                                |                                                                                                    |
|                                                                                                    |                                                                                                    |
| Yahoo to let visitors decline more targeted ads<br>Yahoo Inc. will let its Web visitors decline ads targeted to their browsing habits, becoming the                     |                                                                                                    |
| ranoo inc. will let its web visitors decline ads targeted to their browsing habits, becoming the<br>latest Internet company to break from a common industry practice as |                                                                                                    |
| www.bnd.com/243/story/426178.html - Cached                                                                                                    |                                                                                                    |
|                                                                                                    |                                                                                                    |
|                                                                                                    |                                                                                                    |
|                                                                                                    |                                                                                                    |
|                                                                                                    | SearchEngineWatch.com 🥌                                                                                 |
|                                                                                                    |                                                                                                    |

Source: Yahoo!, Aug. 9, 2008

## Search for Yahoo targeted ads in Live Search and see 10 blue links

|              | Live Search   MSN   Windows Live                                                                                                    | United States   Options   cashback   Greg (sign ou | i)              |
|--------------|----------------------------------------------------------------------------------------------------|----------------------------------------------------|-----------------|
|              | Live Search Yahoo targeted ads                                                                                                    |                                                    |                 |
|              | Web 1-10 of 2,980,000 results - <u>Advanced</u><br>See also: <u>Images</u> , <u>Video</u> , <u>News</u> , <u>Maps</u> , <u>More</u> ▼                                                                                                    |                                                    |                 |
|              | <u>Charter Stops Tracking Internet Users for <b>Targeted Ads</b> - <b>Yahoo!</b> News</u><br>Charter Communications on Wednesday abandoned plans to deploy NebuAd's user-tracking<br>system after objections from Congress and privacy advocates. Its stock dropped slightly<br>news.yahoo.com/s/nt/20080625/tc_nt/60468 · <u>Cached page</u>                            |                                                    |                 |
|              | Yahoo! UK and Ireland Media   Home<br>Behavioural targeting. Yahoo!'s acclaimed behavioural targeting tool allows advertisers to deliver<br>specific targeted ads to consumers at the point of purchase<br>uk.media.yahoo.com · <u>Cached page</u>                                                                                                    |                                                    |                 |
|              | Yahoo! Privacy Policy<br>may assume that people who interact with, view, or click targeted ads meet the targeting<br>criteria—for example, women ages 18-24 from a particular geographic area. Yahoo! does<br>info.yahoo.com/privacy/us/yahoo/details.html?ch=web&pub=groups&sec=bestOfGroups&<br>amp;t=bestofya • <u>Cached page</u>                                    |                                                    |                 |
|              | Yahoo SmartAds: Super-Targeted Display Ads [SearchEngineWatch]<br>Yahoo has launched a new SmartAds display ad unit that uses behavioral, demographic and<br>geographic targeting capabilities to create ads from submitted elements based on the user<br>blog.searchenginewatch.com/blog/070702-103231 · Cached page                                                    |                                                    |                 |
|              | Yahoo! Advertising<br>Yahoo! Smart Ads deliver tailored, branded marketing messages to users based on their Smart<br>Ads enable very targeted, made-to-order marketing by combining user data and advertiser                                                                                                    |                                                    |                 |
|              | advertising.yahoo.com/central/marketing/smartads.html · <u>Cached page</u> Smart Ads Yahoo! turns one ad into thousands by: Fully leveraging user demographics and Improved customer engagement and response; Simplify the execution of micro-targeted online advertising.yahoo.com/marketing/smartads · <u>Cached page</u> Show more results from advertising.yahoo.com |                                                    |                 |
| Source: Live | Search, Aug. 9, 2008                                                                                                    | SearchEn                                           | gineWatch.com 🤿 |

## Search for Yahoo Microsoft news in Ask and latest news ranks first

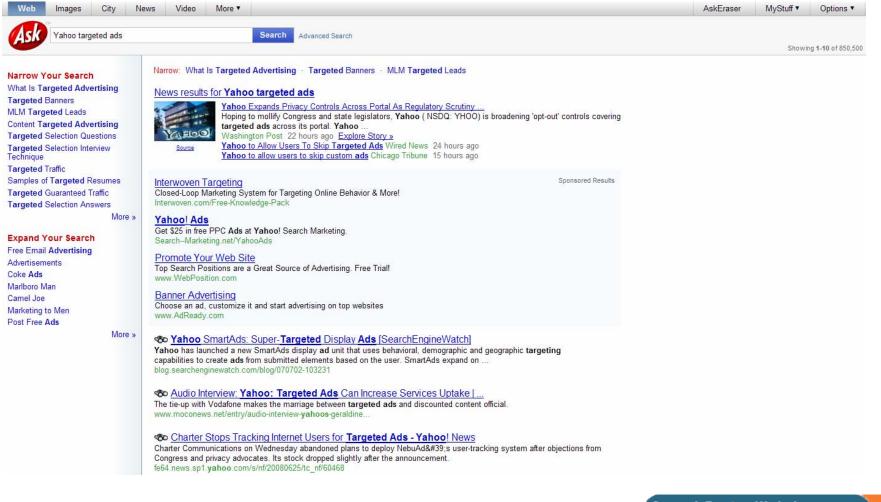

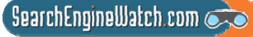

Source: Ask, Aug. 9, 2008

## Search for *Google logo* in Google and three image results rank #1

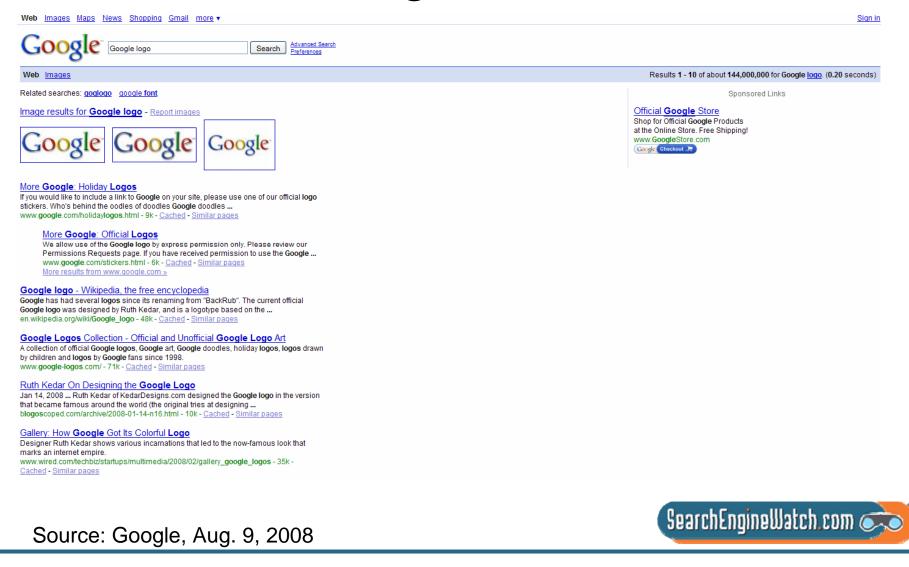

### Search for *Google logo* in Yahoo! and three image results at top

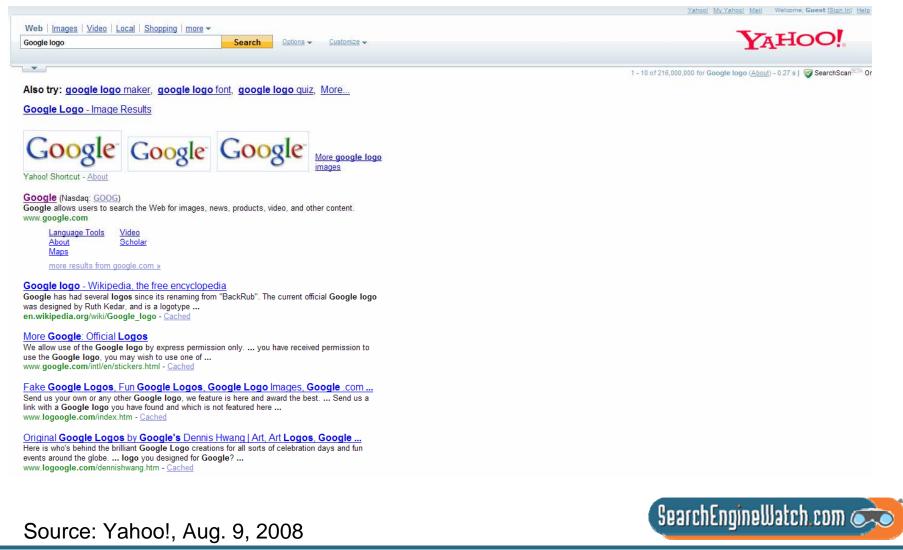

## Search for *Google logo* in Live Search and three top images at top

| Live Search   MSN   Windows Live                                                                                                    | United States   Options   cashback   Greg (sign out) |
|----------------------------------------------------------------------------------------------------|------------------------------------------------------|
| Live Search Google logo                                                                                                    |                                                      |
| Web 1-10 of 44,200,000 results - <u>Advanced</u><br>See also: Images, <u>Video</u> , <u>News</u> , <u>Maps</u> , <u>More</u> ▼                                                                                                    | Related searches<br>Google Logo Maker                |
| Top images of Google logo Helpful? Yes No                                                                                                    | Yahoo Logos                                          |
| Google Google Google                                                                                                    | Logos<br>Company Logos<br>Google Images              |
| More Google: Official Logos                                                                                                    |                                                      |
| Google Logos. Although we'd like to accommodate all the requests we receive from users who want<br>to add a touch of Google to their sites, we are passionate about protecting the                                                                                                    |                                                      |
| www.google.com/stickers.html + <u>Cached page</u><br><u>Holiday</u> - www.google.com/holidaylogos.html                                                                                                    |                                                      |
| Inside Google - www.google.com/plexs/index.html<br>Inside Google - www.google.com/customlogos.html<br>Google Permissions - www.google.com/permissions/index.ht<br>Show more results from www.google.com                                                                                                    |                                                      |
| Google                                                                                                    |                                                      |
| even more »<br>www.google.com/webhp?rls=ig → <u>Cached page</u>                                                                                                    |                                                      |
| Google logo - Wikipedia, the free encyclopedia                                                                                                    |                                                      |
| Google has had several logos since its renaming from "BackRub". The current official Google logo<br>was designed by Ruth Kedar, and is a logotype based on the Catull typeface. The company also<br>includes various modifications and/or humorous features, such as cartoon modifications, of their logo<br>for use on holidays, birthdays of famous people, and major events, like the Olympics.<br><u>History of the Google</u> · <u>History of the Google</u> · <u>Doodle4Google</u><br>en.wikipedia.org/wiki/Google_logo · <u>Cached page</u> |                                                      |
| google logo on Flickr - Photo Sharing!                                                                                                    |                                                      |
| This photo has notes. Move your mouse over the photo to see them.<br>www.flickr.com/photos/keso/108805307 · <u>Cached page</u>                                                                                                    |                                                      |
|                                                                                                    |                                                      |
| Courses Live Coorse Augus 0, 0000                                                                                                    | SearchEngineWatch.com «                              |
| Source: Live Search, Aug. 9, 2008                                                                                                    |                                                      |

## Search for *Google logo* in Ask and 8 images from image search at top

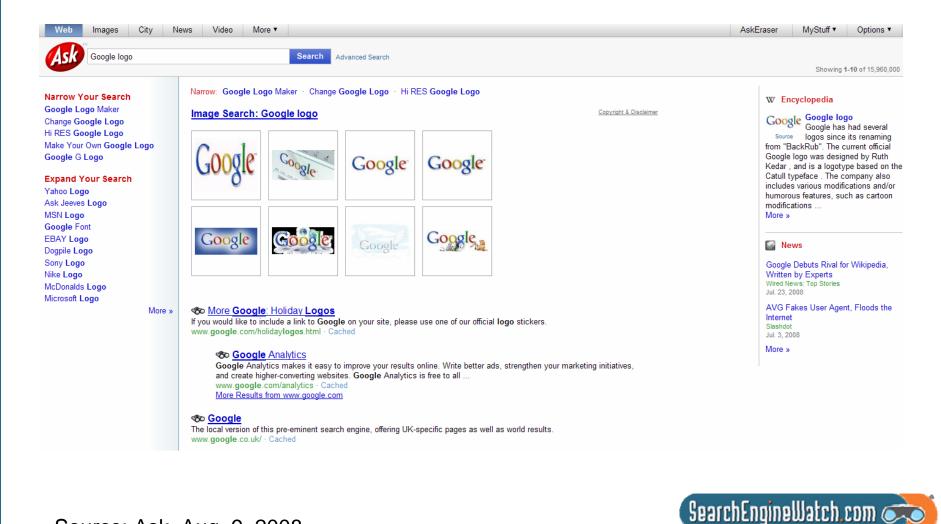

Source: Ask, Aug. 9, 2008

# You don't need to target hundreds of search terms, just the key ones

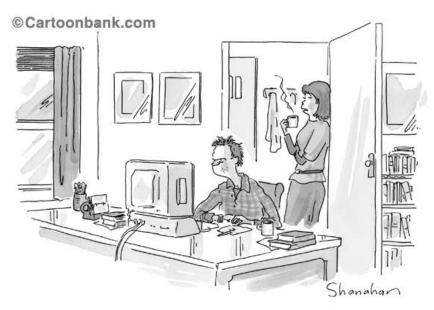

"Have you tried searching under 'fruitless'?"

- Who: Company and executive names
- What: Brands, products, categories and industry
- When: Business and financial news
- Where: Places
- Why: Picture(s), photo(s), pic(s), image(s), diagram(s), cartoon(s), illustration(s), logo(s) and video(s)
- How: Training videos

## We'll look at video sharing sites as well as video optimization steps

**Simple Steps to Video Optimization** 

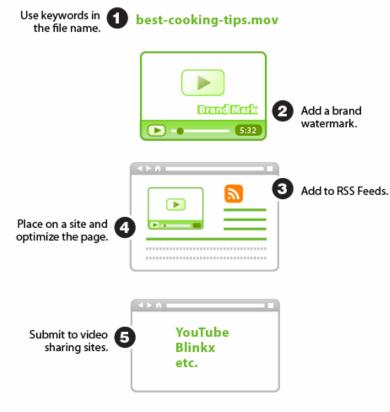

• 82.2 million viewers watched 4.1 billion videos on YouTube in May 2008

- 50.4 videos per viewer

• 54.8 million viewers watched 703 million videos on MySpace that month

- 12.8 videos per viewer

• This makes YouTube the leader in online video by a

©2007 Elliance, Inc. | www.elliance.com

Sources: Search Engine Land, Nov. 20, 2007, and comScore Video Metrix, July 14, 2008

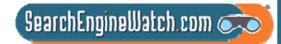

### We'll look at media relations as well as press release optimization

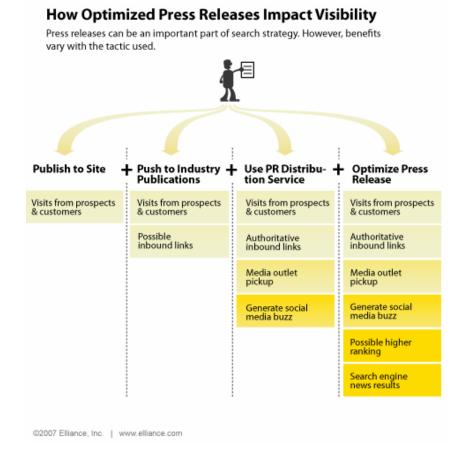

 Most companies are savvy enough today to put press releases on their web sites

 Sadly, few bother to optimize press releases for search engines, and that's too bad, because a well optimized press release can do more than just rank well in search results – it can also offer additional website visibility benefits, as well

Source: Search Engine Land, Aug. 21, 2007

# We'll look at photo sharing sites as well as image optimization steps

Six Simple Steps to Image Optimization

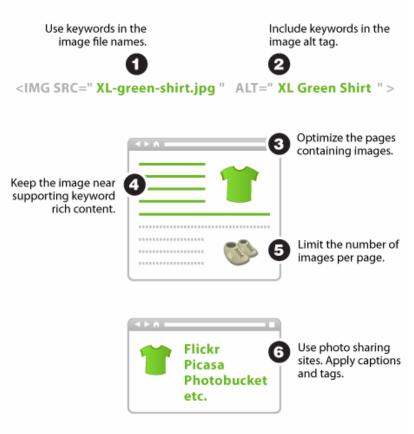

- 19% of Google users have seen images in universal search results
- In addition, 616 million Google image searches are conducted a month in US
- Plus, more than 28.5 million people visited Flickr and almost 25 million people visited Photobucket in June 2008

©2007 Elliance, Inc. | www.elliance.com

Sources: Search Engine Land, Aug. 28, 2007, comScore, Dec. 2007, and Compete, July 15, 2008

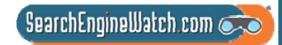

## Ultimate goal of universal search is to break down silos of information

### **Old Google Model**

Previously, a web search on Google would only return web pages and document contents. Items such as images and video were not included.

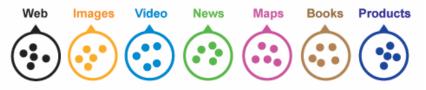

### New Google Model: Universal Search

A web search on Google can now include multiple types of information such as images, video, news, maps, books, and products.

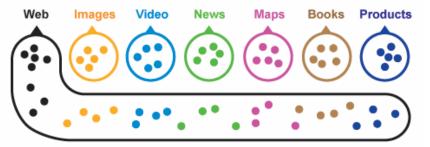

© 2007 Elliance, Inc. | www.elliance.com

"The ultimate goal of universal search is to break down the silos of information that exist on the web and provide the very best answer every time a user enters a query."

> Marissa Mayer, vice president of search products and user experience at Google

Sources: Google Press Center: May 16, 2007, and Search Engine Land, July 3, 2007

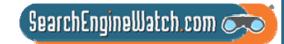

# Ultimate goal of this workshop is to break down the silos in marketing

- Few companies have shifted search engine marketing resources or reorganized marketing department to tackle universal search
- So, this workshop will also tackle how to break down the silos in marketing
- Advent of blended search results requires whole new integrated marketing communications plan

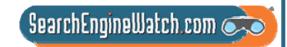

## Planning for Universal Search Optimization

Amanda Watlington Searching for Profit Part 2

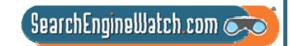

### Planning for Universal Search – Four Easy Steps

Inventory your digital assets Evaluate your current optimization Identify optimization gaps Develop a plan to fill the gaps

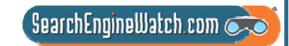

### Assess the Situation

Review all of the types of files that you have both on your site and available to you – images, pdfs, audio, video, etc. Google (14 types – beyond html) Yahoo! (8 types – beyond html) Go to the Google and Yahoo! and use the "invisible" tabs for additional ideas – maps, products -- are examples we are including today

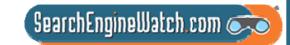

### Assess the Situation

Review the status of your overall optimization.

- If you are struggling with the basics of html optimization because of your CMS or other site challenges, consider optimizing for YouTube, Flickr, Maps, etc. that don't require spidering
- If you have the basics down, revisit how you are handling images, pdfs, or other elements

Be ruthless in your evaluation, but be kind to yourself. For example, for your business in the past, there may have been no compelling reason to optimize images. Now there is.

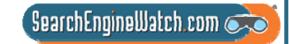

## Identify the Gaps

Look for the low-hanging fruit. These will yield the most bang for your effort. Maybe it is pdfs, maybe products, maybe maps.

Determine whether it makes sense for your business to fill the gaps for how you are handling universal search. You must decide: Is video appropriate? What about audio?

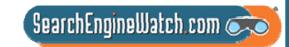

### Plan to Move Ahead

Build the systems and plan for optimization of other elements. For example, how will you handle images going forward.

- Develop a plan of action for moving forward based on your needs not just what the engines show.
- Draw baseline data to ascertain your current performance. It is helpful for making the case for doing more. Then, monitor the change.

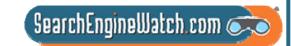

## You Ought to Be in Moving Pictures

Amanda Watlington Searching for Profit Part 3

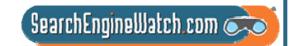

### Online Video Statistics Online Video Streaming by Country

|                | Reach of<br>Video<br>Streaming | % Total Time<br>Online Spent<br>Video<br>Streaming |    |
|----------------|--------------------------------|----------------------------------------------------|----|
| United Kingdom | 80%                            | 10%                                                | 80 |
| United States  | 76%                            | 6%                                                 | 65 |
| France         | 79%                            | 13%                                                | 64 |
| Germany        | 70%                            | 9%                                                 | 62 |

Total Online Population Age 15+ – Home and Work Locations\*

Source: comScore Video Metrix, April 2007

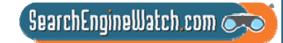

### Getting Your Video Found...

Methods Used by US Online Video Viewers to Discover Online Videos, July-August 2006 (% of respondents)

Come across videos as you browse the Web

Hear about videos from friends

Have a set list of Web sites that you visit regularly

Use a search engine to specifically search for videos

37%

Hear about videos from TV or magazines

36%

Note: n=1,347 ages 18+ who have ever watched or downloaded an online video clip

Source: Associated Press (AP) and America Online (AOL) with Ipsos Public Affairs, September 2006

076594

www.eMarketer.com

69%

61%

58%

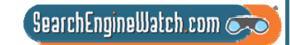

### Video Search Engines

Video Search Engines All theWeb Video AltaVista Video Search **AOL Video Search** Blinkx Brightcove **Clop Roller** Pixsy Pure Video Scoop Vid Search for Video

Search Video Singing Fish Tube Surf Vdoogle Yahoo! Video Search

Video Directories The Internet Movie Archive The Open Video Project

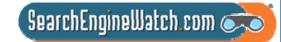

### Video-Sharing Sites

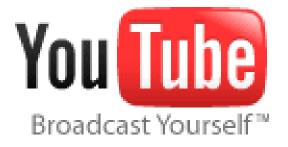

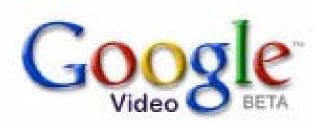

flickr

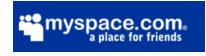

facebook

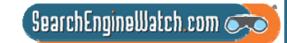

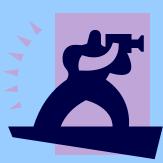

### 2 Options Explored •On-Site •Shared

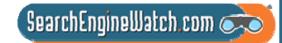

### Video Presents Optimization Challenges

- Many formats for video production and players still vying for prominence with users
- Most users do not know where to look for video there is a lot of niche market video
- YouTube, Google Video, Yahoo! and Brightcove get most attention
- Professionally done video competes for attention with consumer-generated video
- As more video is optimized, users will be able to find video more easily
- Monetization schemes are ill-defined

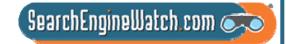

# Video Formats

- QuickTime Movie (mov)
- AVI Video (avi)
- MPEG Video (mpg, mpeg)
- MPEG-4 Video (mp4, mpeg4)
- Mobile Video (3gpp, 3gp, 3g2)
- Matroska Format (mkv)
- Flash Player Video (flv)
- DVD Video (vob)
- Ogg Format (ogm)

- Real Audio (.ra., .rm, .rv, .rmvb, .rmj, .rms, .ram, .rmm, .rax, .rvx, .rprm,.rv)
- Windows Media Video (wma, .wmv, .wm, .asf, .asx, .wax, .wvx, .wmx)
- Nullsoft Video (nsv)

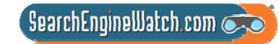

### **Optimizing Video Files**

- Offer video in multiple formats for high and low bandwidth.
- Optimize video files by encoding ID3 tags with full metadata.
- Be sure that you don't lose the ID3 tags as you save to multiple formats
- Use keyword rich filenames for videos.
- Create video thumbnails for maximum punch.
- Protect copyright with watermarks and visible cues
- Submit your video to the video search engines.
- Place video offering prominently on your site navigation

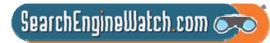

### **Optimizing Video Files**

#### Create a video sitemap for Google.

<urlset xmIns="http://www.sitemaps.org/schemas/sitemap/0.9"

xmlns:video="http://www.google.com/schemas/sitemap-video/1.0"><url>

<loc>http://www.site.com/videos/some\_video\_landing\_page.html</loc><video:video>

<video:content\_loc>http://www.site.com/video123.flv</video:content\_loc><video:player\_loc

allow\_embed="yes">http://www.site.com/videoplayer.swf?video=123</video:player\_loc> <video:title>My funny video</video:title>

<video:thumbnail\_loc>http://www.site.com/thumbs/123.jpg</video:thumbnail\_loc></video:video>

</url>

<url>

<loc>http://www.site.com/videos/some\_other\_video\_landing\_page.html</loc><video:video>

<video:content\_loc>http://www.site.com/videos/video1.mpg</video:content\_loc> <video:description>A really awesome video</video:description>

</video:video>

</url>

</urlset>

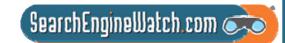

# More on Video Sitemaps

| <loc></loc>                                     | Required | The <loc> tag specifies the landing page (aka play page, referrer page) for the video. When a user clicks on a video result on http://video.google.com, they will be sent to this landing page.</loc>                                                                                                    |  |  |
|-------------------------------------------------|----------|----------------------------------------------------------------------------------------------------|--|--|
| <video:video></video:video>                     | Required |                                                                                                    |  |  |
| <video:content_loc></video:content_loc>         | Optional | The URL of the actual video content.                                                                                                    |  |  |
| <video:player_loc></video:player_loc>           | Optional | A URL pointing to a player for the video. The most common case for this is with Flash video. The URL of the SWF file that plays your video should be specified in <video:player_loc> and the URL of the FLV (actual video file) would be specified in <video:content_loc>.<br/>The required attribute <b>allow_embed</b> specifies whether Google can embed the video in the search results on http://video.google.com. Allowed values are "Yes" or "No".</video:content_loc></video:player_loc> |  |  |
| <video:thumbnail_loc></video:thumbnail_loc>     | Optional | A URL pointing to the URL for the video thumbnail image file. If you don't provide a thumbnail image, Google will automatically generate a set of representative thumbnail images from your actual video content. Using this allows you to suggest the thumbnail you want displayed in search results.                                                                                                    |  |  |
| <video:title></video:title>                     | Optional | The title of the video. Limited to 100 characters.                                                                                                    |  |  |
| <video:description></video:description>         | Optional | The description of the video. Descriptions longer than 2048 characters will be truncated.                                                                                                    |  |  |
| <video:family_friendly></video:family_friendly> | Optional | Whether the video is suitable for viewing by children. Allowed values are "Yes" or "No".                                                                                                    |  |  |
| <video:duration></video:duration>               | Optional | The duration of the video in seconds. Value must be between 0 and 28800 (8 hours). Non-digit characters are disallowed.                                                                                                    |  |  |

http://www.google.com/support/webmasters/bin/answer.py?hl=en&answer=80472

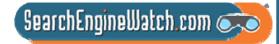

#### **Understanding Video Sitemaps**

Each Sitemap file that you provide must have no more than 50,000 video items and must be no larger than 10MB uncompressed.

Be mindful of video size. An individual video file or thumbnail (specified in the <video:content\_loc> and <video:thumbnail\_loc> tags, respectively) can be no larger than 30MB. If you have more than 50,000 videos, you can submit multiple Sitemaps and a Sitemap index file.

Google can crawl video files in: .mpg, .mpeg, .mp4, .mov, .wmv, .asf, .avi, .ra, .ram, .rm, .flv formats. All files must be accessible via standard HTTP requests. Metafiles that require a download of the source via streaming protocols are not supported.

Set robots.txt file appropriately.

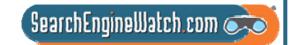

### **On-Site Video Optimization**

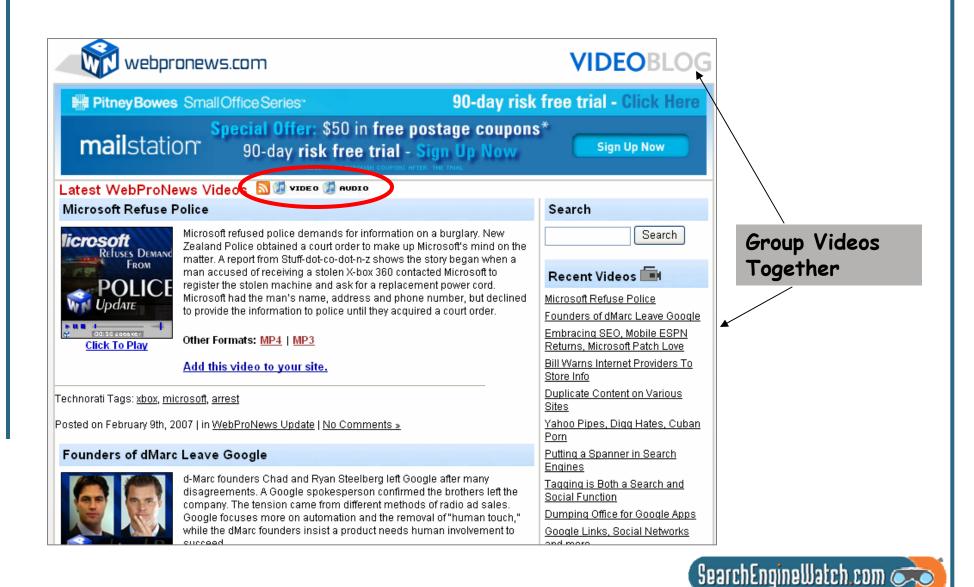

#### **On-Site Video Optimization**

#### videos.webpronews.com

PubCon: Amanda Watlington Talks MMO Marketing

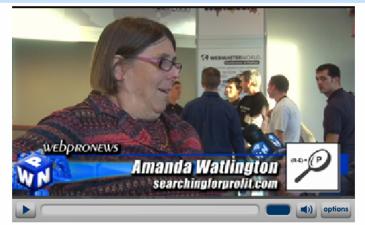

Massively multiplayer online role-playing games (MMORPOs) have thrived on the concept of providing a completely autonomous virtual world at a user's disposal. With the prospect of such a captive audience plugged in to a digital community, marketers are looking for new, more socially relevant ways to showcase their products Amanda Watlington of <u>Searchingforprofit.com</u> talks with WebProNews about the fertile ground that awaits advertisers who choose to venture into virtual domains to market their products and services to consumers.

Second Life is emerging as one of the premier avenues that present the most potential for virtual world marketing. With a established system of commerce and infrastructure, Second Life offers a unique opportunity for companies to not only advertise their products to the online community, but also to interact with the consumers-at-large and boost the tangible and virtual economies in one fell swoop.

TLL <u>Diga</u>

Other Formats: MP4 | MP3

Add this video to your site.

Posted on Monday, November 20th, 2006 at 6:30 pm. Permalink

- 1. Create video with branding in it
- Create site map video blog with RSS feed for distribution is easiest
- 3. Create tags to identify subject
- 4. Write clear Titles and descriptions
- 5. Create landing pages for each video
- 6. Be sure to offer a player on your site
- 7. Offer viral marketing opportunities for video distribution

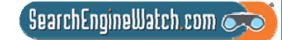

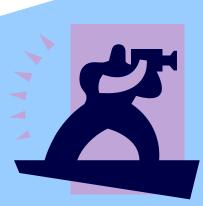

#### Focus on YouTube

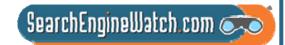

# How many viewers should you expect for your videos?

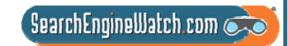

## Setting Expectations for YouTube?

70% of videos get at least 20 views
50% of videos get at least 100 views
Fewer than 20% of videos get more than 500 views
Fewer than 10% of videos get more than 1,500 views
3% of videos get more than 25,000 views

Around 1% of videos get more than 500,000 views

Source: Rubber Media and Viral Manager Study Q3-Q4 2007

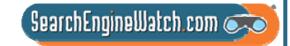

### Strive to Become the Next Matt Harding

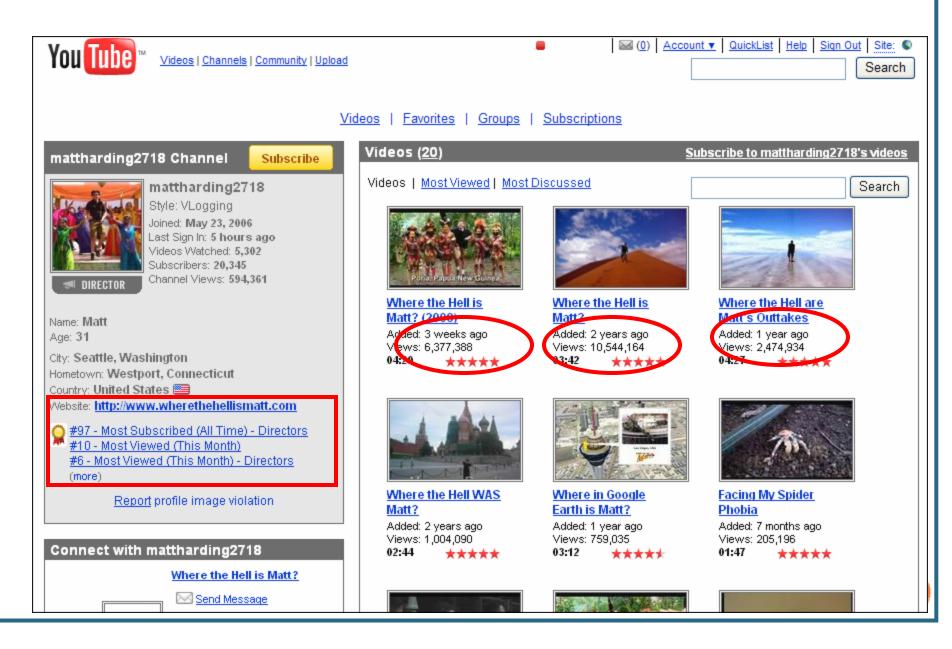

#### This Was Not an Amateur Effort

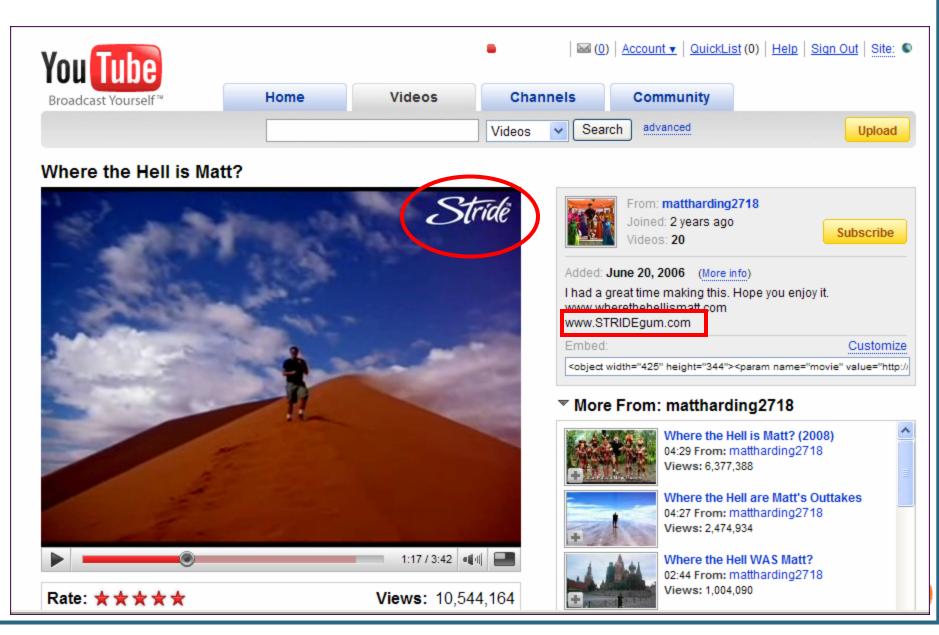

# The Real Paydirt

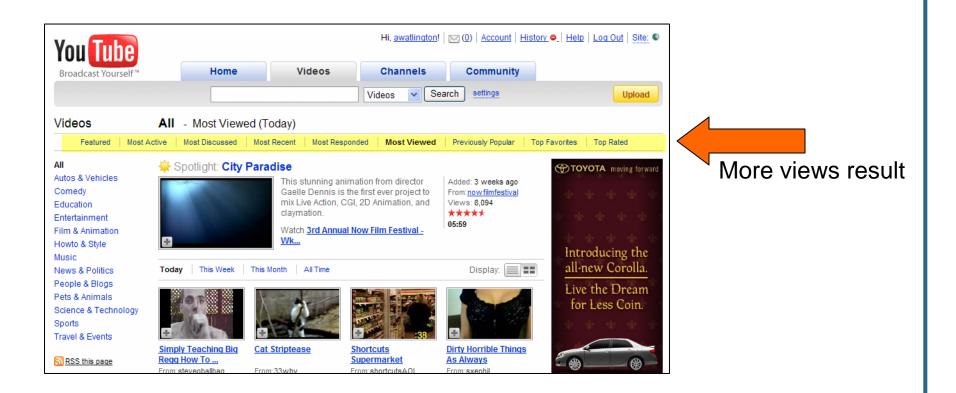

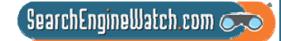

### **Production – The Devil Is in the Details**

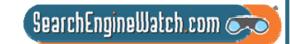

## How Long? What Category?

#### What is the best length for a YouTube Video?

Most popular videos tend to be much shorter than 10 minutes 52.3% of videos in the all time most popular category were between 3-5 minutes long.

Median length of video clips in study was 2 minutes.

#### What category is best?

The one the fits your topic, but most popular are:

Entertainment

Sports

Music

Comedy

**News and Politics** 

Is it wise to let viewers rate the video?

Yes! Most videos earn 4+ ratings, and viewers watch rated videos.

www.imconf.net/imc-2007/papers/imc78.pdf

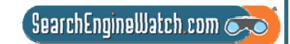

# When to Upload Video?

Upload during the week

Plan to upload on Wednesday or Thursday

Submit your video between 12p.m. and 1 p.m. in time zone where you want it viewed

Be sure to allow time for YouTube to process the video – don't expect instant results

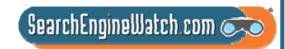

# Why Is My Video Blurry?

Problem: The resolution is wrong
Solution: Go back to editing and re-render the video.

YouTube displays video at 425 (width) by 355 (height). For best results render as close as you can to this without creating massive files

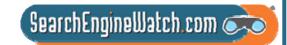

## **Follow These Steps**

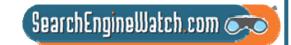

## Steps for YouTube Optimization

Create an optimized channel – branded visually Socialize the channel – use the community Optimize each video submitted Seek subscribers – they are the key to views Seek ratings – they are the key to prominence Aim to be page 1 – "Featured, Most Viewed, Most Discussed, Top Favorites" – each requires a slightly different focus of activity

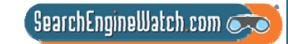

# **Think Categories**

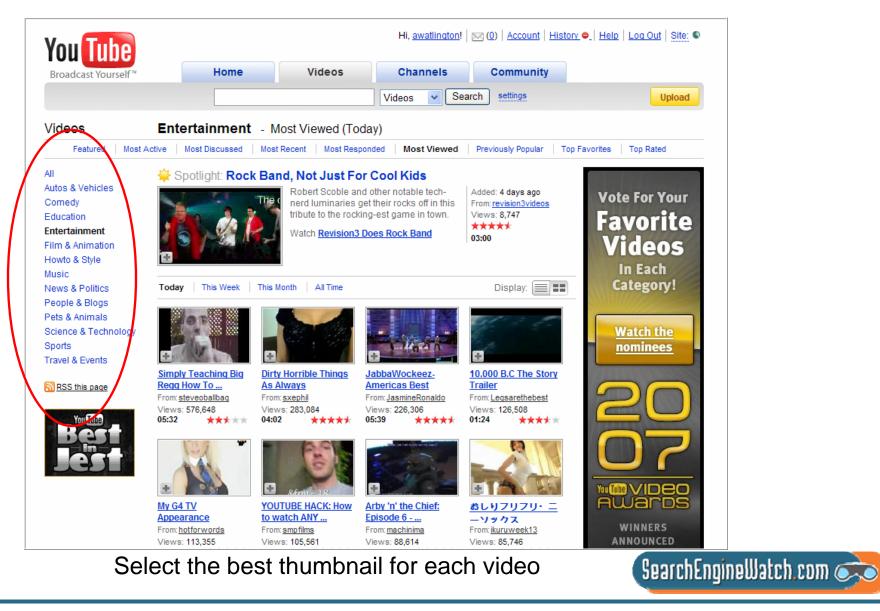

| You Tube            |                                    | Hi, ' 🖂 (0)   <u>Accou</u>                                                                                                    | nt   <u>History</u> 🗢   <u>Help</u>   <u>Loq Out</u>   <u>Site:</u> 🏭                                                                          |
|---------------------|------------------------------------|----------------------------------------------------------------------------------------------------|----------------------------------------------------------------------------------------------------|
| Broadcast Yourself™ | Home Videos                        | Channels Commu                                                                                                    | inity                                                                                                    |
|                     |                                    | Videos 🗸 Search                                                                                                    | Upload                                                                                                    |
| Longest duration to | maintain a human flag              |                                                                                                    |                                                                                                    |
|                     |                                    | Joined: 1 year<br>Videos: 50<br>About This Videos: 50<br>About This Videos: 50<br>The longest duration of<br>set by Dominic Lacas<br>World Records - Die O<br>Germany, on 23 Nove<br>Added: 11 February 200<br>Embed<br><object he<br="" width="425">More From: C</object> | ideo<br>to maintain a human flag is 39 seconds,<br>se (Canada) on the set of Guinness<br>Grossten Weltrekorde in Cologne,<br>mber 2007. (more) |
| 🖂 Share 🛛 🎔 Fav     | ourite 🗉 Add to Playlists 🛛 🍞 Flag | M<br>S                                                                                                    | URL                                                                                                    |
| Rate: ★ 🖈           |                                    |                                                                                                    | http://uk.youtube.com/watch?v=jUtrlX1vaEc<br>Embed Customise                                                                                   |
|                     | 134 ratings                        | M                                                                                                    | <object height="355" width="425"></object>                                                                                                    |

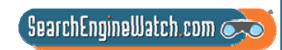

#### Optimize Title, Description and Tags

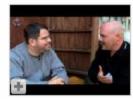

#### PubCon: Exclusive Interview With Matt Cutts

#### 09:43

Whether it's white hat, black hat, paid links or just straight up spam, Matt Cutts is the man with the answers when it comes to search engine optimization and marketing. WebProNews caught up with Matt at last week's PubCon in Las Vegas, and (more)

 Tags:
 Google
 Matt
 Cuts
 Search
 Engine
 Optimization
 SEO
 PubCon

 Marketing
 SEM
 SEM
 Search
 Engine
 Optimization
 SEO
 PubCon

Added: 2 months ago in Category: <u>News & Blogs</u> From: <u>ientry</u> Views: 650 ★★★☆☆

4 ratings

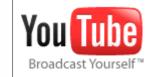

#### Added **November 22, 2006** From <u>ientry</u>

SUBSCRIBE to ientry

Whether it's white hat, black hat, paid links or just straight up spam, Matt Cutts is the man with the answers when it comes to search engine optimization and marketing. WebProNews caught up with Matt at last week's PubCon in Las Vegas, and he had some interesting things to say about the future of SEO/SEM and Google's move toward becoming a comprehensive social media portal and also offred further insight on his specific objectives when attending events such as PubCon.

Matt also reminisces about the evolution of SEM in recent years, noting that the emphasis has shifted from traditional marketing approaches and has gravitated toward a more social and contextual medium. As this trend continues, the less desirable techniques of affiliate spam and paid links are going by the wayside, while marketers with the best and most original ideas are seeing higher conversion rates as a result of their search engine marketing campaigns. (Less)

#### Category News & Blogs

- Tags Google Matt Cuts Search (more)
- URL http://www.youtube.com/watch?v=wpcZyNW9E-w
- Embed <object.width="425" height="350"><param.name

SearchEngineWatch.com 🗼

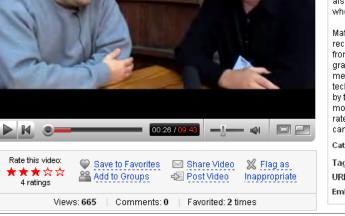

### Tips for Optimizing YouTube Tags

1. Use Relevant Tags -- Make sure your tags are relevant to your content.

2. Use Tags Like Keywords -- Spread tags across your clips. Using a variety of relevant tags on many clips can increase long tail searches.

3. Use Adjectives -- As with text search, they help users makes choices.

4. **Include YouTube Category Tags** -- This will help pin your video to a category.

5. **Match Tags in Title and Description** -- Use tags as you would primary keywords in a page optimization.

6. **Omit Stop Words** -- Remember tags are not long sentence like phrases.

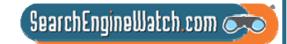

## **Optimize and Socialize Your Channel**

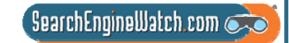

## **Optimized Profile**

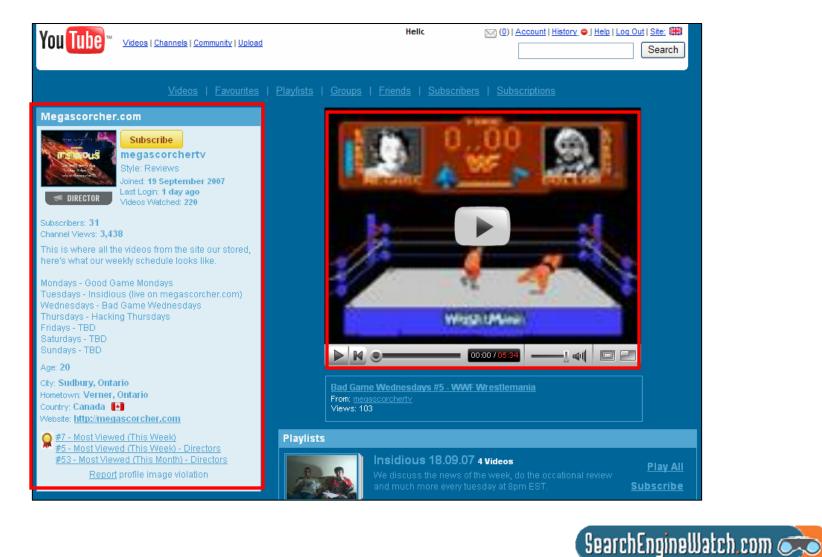

## Use the Tools

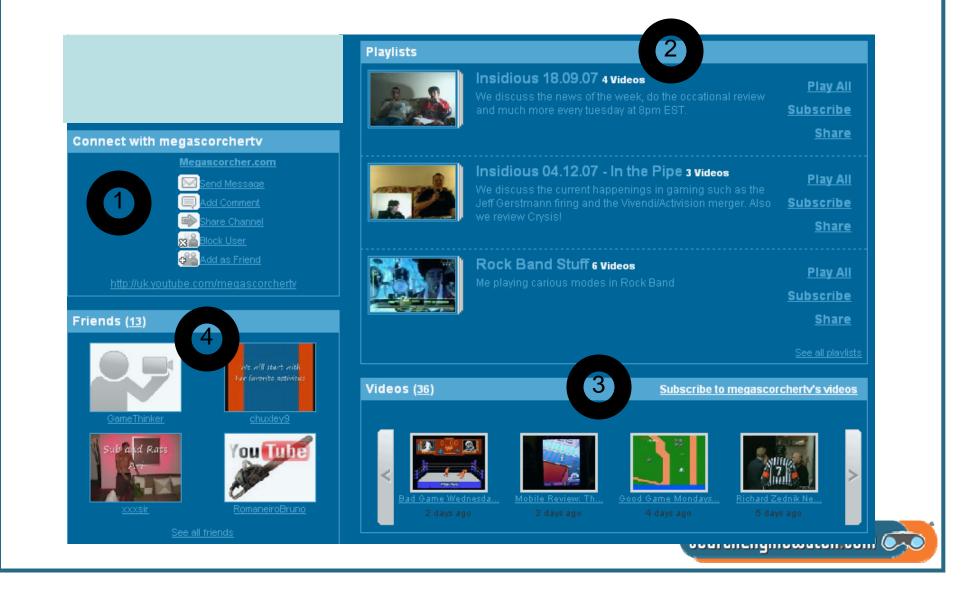

## Use the Tools

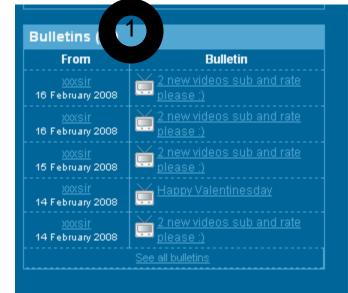

#### Favourites (15)

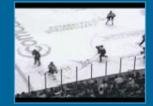

Insane Save / Worst Commentator Ever 00:09

Added: 8 months ago From: <u>benjich</u> Views: 13,916

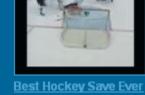

2

Best Hockey Save Eve Antero Niittymaki 00:48

Added: 11 months ago From: <u>bjork7917</u> Views: 75,545

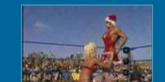

#### Subscribe To Favourites

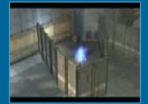

Halo 3 EPIC Suicide

00:59 Added: 1 month ago From: <u>hdevonxz</u> Views: 97,683

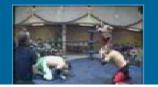

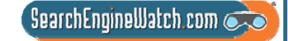

### Seek Subscribers Allow and Monitor Comments

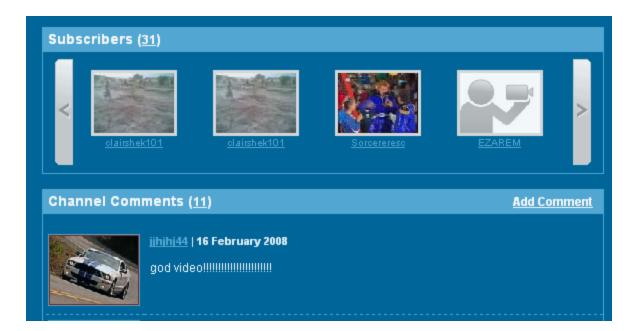

These folks will receive notice when you upload a new video

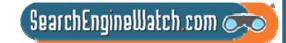

# **Tips for Socialization**

Your Profile is 'Your Channel" treat it as if you are a tv channel that must build viewers for its shows. Your videos are the shows. Build a friends network concurrent with posting of first video. These contacts can be anyone familiar or likely to view the videos on YouTube. Recency is important so line the connections up early. Ask friends to subscribe to your videos and view them - drives most viewed, do it asap to drive featured Subscribe to others' video's via their channels. Rate other videos and ask your friends/subscribers to rate yours – to drive top favorites. The votes count in the relevancy algo. Write comments and include notes and links that point to your video if relevant; otherwise it is spam Join groups that are interested in the topics that are in the videos – there are lots of groups, once in a group use the group to expand the video's friends and contacts lists.

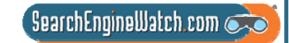

# Hot Tips and Tactics

- Take advantage of the distribution opportunities of the major outlets such as YouTube
- Use RSS feeds to distribute your video create separate feed for video content only
- Develop your tags as carefully as site keywords
- Video is primarily searched based on user-given tags and descriptions
- Create video site maps and landing pages for video content Use viral marketing to gain additional exposure for your videos
- Make video content search friendly by adding associated searchable
  - text and tags.
- Blog about content and link to video

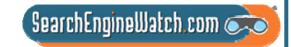

# Let's Get Busy

http://www.youtube.com/watch?v=4ZQYK\_SIR0s

Write a list of optimization tactics that are: ----already done

- -- not done
- -- you like or don't like

What additional tags would you add to this video

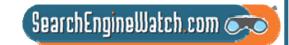

# Optimizing press releases and media relations for news results

Greg Jarboe SEO-PR Part 4

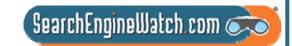

# If you buy the stuff the PR people put out, this plays to my strength

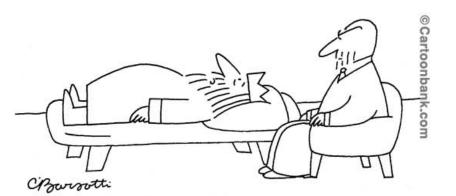

"Well, if you buy the stuff the public-relations people put out, I'm Edward the Great."

"One can't help but notice that if Greg Jarboe had gone to Google and designed universal search himself he likely couldn't have designed it (better) to play into his strength areas in news and PR related issues."

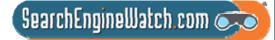

Source: David Dalka's blog, Aug. 21, 2007

# Press releases aren't supposed to appear in universal search results

| Web News Books Groups                                                                                                    | Results 1 - 10 of al                                                                                                    | out 66,200,000 for sap [definition]. (0.10 second                                                                                                    |
|----------------------------------------------------------------------------------------------------|----------------------------------------------------------------------------------------------------|----------------------------------------------------------------------------------------------------|
| SAP Software Programs<br>www.2020software.com       SAP Products - Free Demo, Reviews & Fast Price Quotes. Compare Now!         SAP - Business Software Solutions Applications and Services<br>software through SAP applications, services and support @Stock quote for SAP<br>www.sap.com/ - 17k - Cached - Similar pages         Large enterprises       Services         Our Company       Careers         Country Sites       Solutions         Industries       More results from sap.com .»         SAP - Customer Relationship Management (CRM) Software - Summary<br>(Nerbebased user interface that enables you to delight your<br>www.sap.com/solutions/business-suite/cm/index.epx - 48k - Cached - Similar pages         SAP AC - Wikipedia, the free encyclopedia         n 1976 "SAP GmbH" was founded and the following year it moved headquarters to Walldorf.<br>SAP AG because user interface than eafler the 2005 annual<br>an wikipedia.org/wiki/SAP_AG - 93k - Cached - Similar pages         Wext results for sap         More results for sap         SigL Last Plots Growth Wth SAP - 15 hours ago<br>Infrastructure that will play a lead role in helping the<br>FONEware - 22 related articles a<br>SAP Americas Announces Small and Midsize (SME) Partner Award<br>CINMoney.com - 11 related articles a<br>SAP demicas anounces Small and Midsize (SME) Partner Award<br>CINMoney.com - 11 related articles a<br>SAP demicas Announces Small and Midsize (SME) Partner Award<br>CINMoney.com - 11 related articles a<br>SAP demicas Announces Small and Midsize (SME) Partner Award<br>CINMoney.com - 11 related articles a<br>SAP demicas Announces Small and Midsize (SME) Partner Award<br>CINMoney.com - 11 related articles a<br>S | Sponsored Link SAP IBM C Hirring www.i Eval Find c comp www.i Califo SAA On-sit trainit www.i SAP White Firea C Achie Advar www.i I Plext Manu for a c www.i C Cell | Sponsored Links<br><u>Consulting Jobs</u><br>Bobal Business Services Is<br>Experienced SAP Consultants.<br>bm.com/consulting/careers<br><u>Jate ERP software</u><br>ut how Microsoft Navision<br>ares. Call now to see a demo.<br>WesternComputer.com |

Source: Google, Jan. 16, 2008

# CNNMoney.com story was actually copy of PR Newswire press release

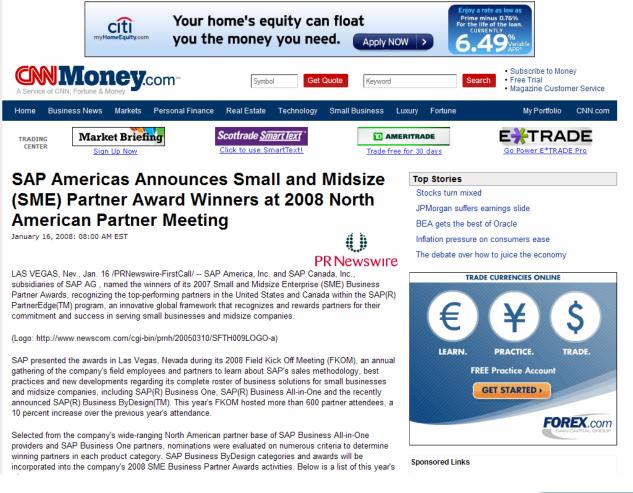

#### Source: CNNMoney.com, Jan. 16, 2008

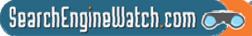

### I'll share at least six of the secrets of news search engine optimization

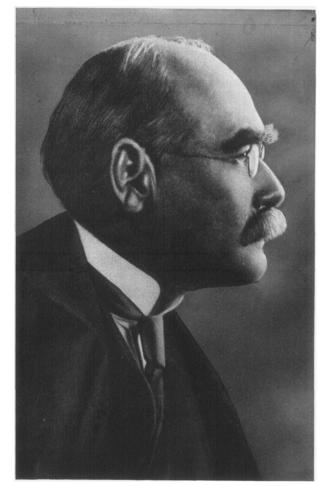

- "I keep six honest serving-men
- (They taught me all I knew);
- Their names are What and Why and When
- And How and Where and Who."

SearchEngineWatch.com 🧭

# Optimizing press releases for news search engines tackles 6 questions

- Who uses Yahoo! News, AOL News and Google News?
- What search terms are people likely to use?
- Where do you incorporate these terms in your press releases?
- When do you add links?
- Why must you use press release distribution services?
- How do you measure the results of your campaign?

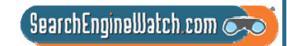

### Millions of Americans use Yahoo! News, AOL News or Google News

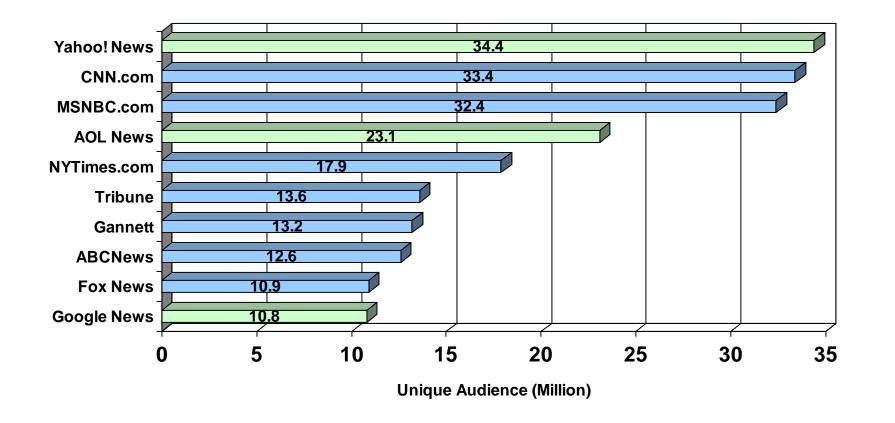

SearchEngineWatch.com 🔿

## 73.8% of journalists use Google to gather information about company

### **INFORMATION SOURCES**

In which of the following ways do you gather information about a company?

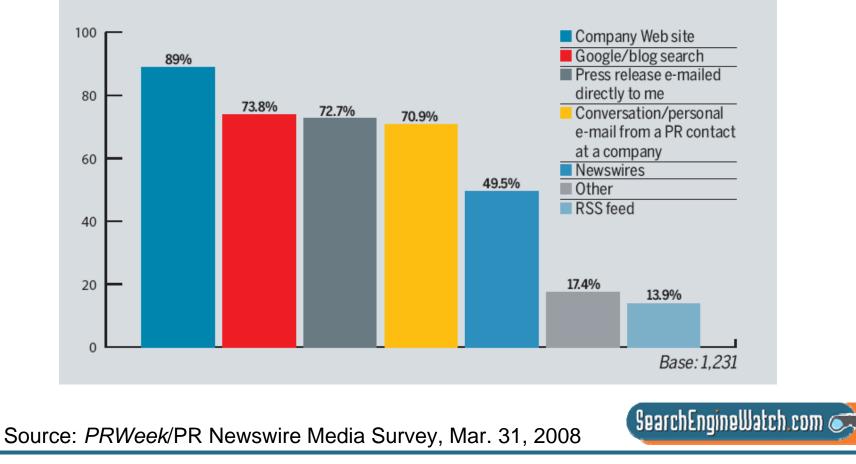

# Google Trends shows what search terms people are likely to use

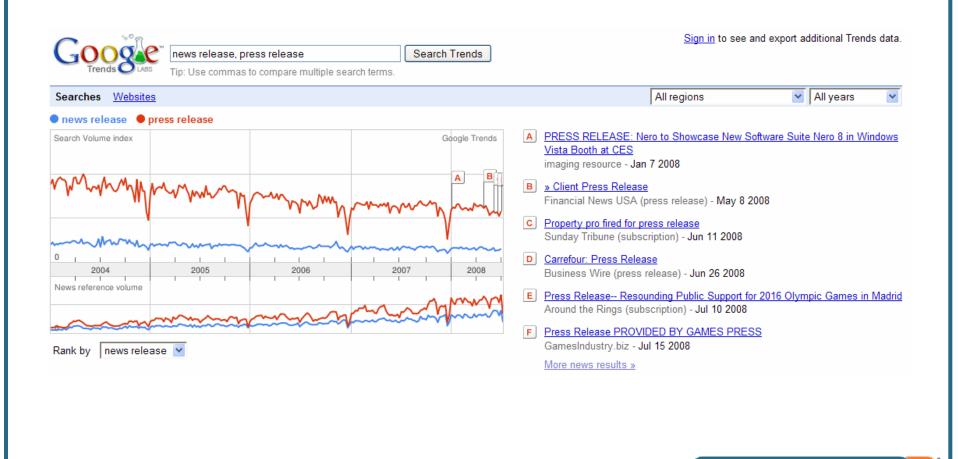

SearchEngineWatch.com 🔿

Source: Google Trends, July 16, 2008

## Hot Trends reflects what people are searching for on Google today

| ndex Google Trends                                                                                                    |
|----------------------------------------------------------------------------------------------------|
|                                                                                                    |
|                                                                                                    |
| 6PM Jul 16                                                                                                    |
| SPM Jul 16                                                                                                    |
| SPM Jul 16                                                                                                    |
| BPM Jul 16                                                                                                    |
| 6PM Jul 16                                                                                                    |
| 6PM Jul 16                                                                                                    |
| 6PM Jul 16                                                                                                    |
|                                                                                                    |
|                                                                                                    |
|                                                                                                    |
| ortgage us. Contact us state farm bank wells fargo home                                                                                                    |
|                                                                                                    |
| ions: resources: about us: contact us: home builds lasting relationships and<br>support from home owners with bank of blue valley mortgage you. Nbc securities;                    |
| support norm norme owners with bank or blue valley mongage you. Nuc securities,<br>itegy; cnbc videos; about us bank                                                               |
| -funds.blogspot.com/                                                                                                    |
| ), e to munity bank first job last job new home                                                                                                    |
|                                                                                                    |
| wells fargo bank home page california - find a job print this today join pany that value<br>a wells fargo bank home page california. About pacific state bank financial informatic |
| i privacy                                                                                                    |
| 3wyg286.blogspot.com/                                                                                                    |
| . Flitejobs - the world s best free online aviation                                                                                                    |
| wells fargo bank home page california - find a job print this today join pany that valu                                                                                            |
| n<br>or<br>q(                                                                                                    |

### Source: Google Hot Trends, July 16, 2008

Site Feed

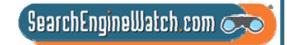

### Incorporate these terms in your headline and first few sentences

 HOME PAGE
 MY TIMES
 TODAY'S PAPER
 VIDEO
 MOST POPULAR
 TIMES TOPICS

 Times
 Week in Review

 WORLD
 U.S.
 N.Y. / REGION
 BUSINESS
 TECHNOLOGY
 SCIENCE
 HEALTH
 SPORTS
 OPINION

 Image: Straight of the straight of the straight of the

IDEAS & TRENDS

This Boring Headline Is Written for Google

| EXTRA |    |  |
|-------|----|--|
|       | IT |  |
|       |    |  |

By STEVE LOHR Published: April 9, 2006

JOURNALISTS over the years have assumed they were writing their headlines and articles for two audiences — fickle readers and nitpicking editors. Today, there is a third important arbiter of their work: the software programs that scour the Web, analyzing and ranking online news articles on behalf of Internet search engines like Google, Yahoo and MSN.

THIS PRINT SINGLE PAGE REPRINTS SAVE

SIGN IN TO E-MAIL

 News search engines scan title, headline and at least the first 100 words of news articles

• So, make sure your press release actually includes two or three terms that relate to your subject – particularly in the headline, subhead and first few sentences

SearchEngineWatch.com 🥑

Source: The New York Times, April 9, 2006

## Herb Kelleher went nuts when he saw "cheap" in his press release

### SOUTHWEST AIRLINES EXTENDS ITS DISCOUNT AIR FARES

Cheap Air Fares Systemwide are Extended

DALLAS-Jan. 30, 2004-Customers of Southwest Airlines can still take advantage of discount air fares. The airline is extending its cheap air fares systemwide. Customers now can purchase cheap airline tickets through February 26, 2004, for travel beginning February 13, 2004, through the end of the published schedule (currently June 11, 2004).

"Our customers have overwhelmingly responded to the discount air fares," said Joyce Rogge, senior vice president marketing for Southwest Airlines. "With this extension of our cheap air fares, Customers will be able to keep enjoying travel for as little as \$39 each way."

As shown in the breakdown below, there are three different discount air fares available:

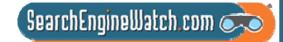

Source: Southwest Airlines, Jan. 30, 2004

# Add links intended to help people find interesting, related content

J Southwest Airlines offers its biggest discounts with its advance purchase

tickets. For example, Philly fliers can take off to Boston (via Providence, R.I.) for only \$29 oneway with Southwest's 14-day advance purchase fare. The advance purchase airfare to Orlando is only \$79 one-way. (For a complete list of fares, see http://www.southwest.com/about\_swa/press/040212\_phi\_nonstop2.html.)

http://www.southwest.com/about\_swa/press/U4U212\_phi\_honstop2.html .)

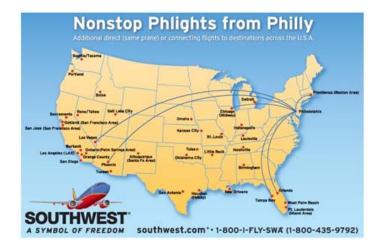

- The unique tracking link in this Southwest Airlines press release offered a complete list of fares
- It took people to a unique landing page, enabling Southwest to track over \$80,000 in ticket sales back to this optimized release

SearchEngineWatch.com 🤿

Source: The Measurement Standard, April 6, 2004

## Head of Google's Webspam team says main benefit is links in articles

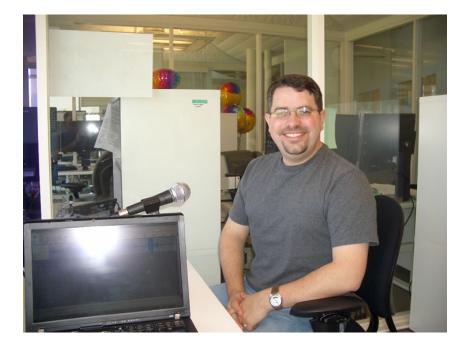

 "I'm not against doing press releases; press releases can be a useful part of getting traffic and building a brand. For ranking in Google, however, the main benefit of a press release is not direct links or PageRank from the press release directly; it's primarily the people who decide to write an article and link because of that."

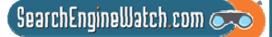

News search engines crawl the top press release distribution services

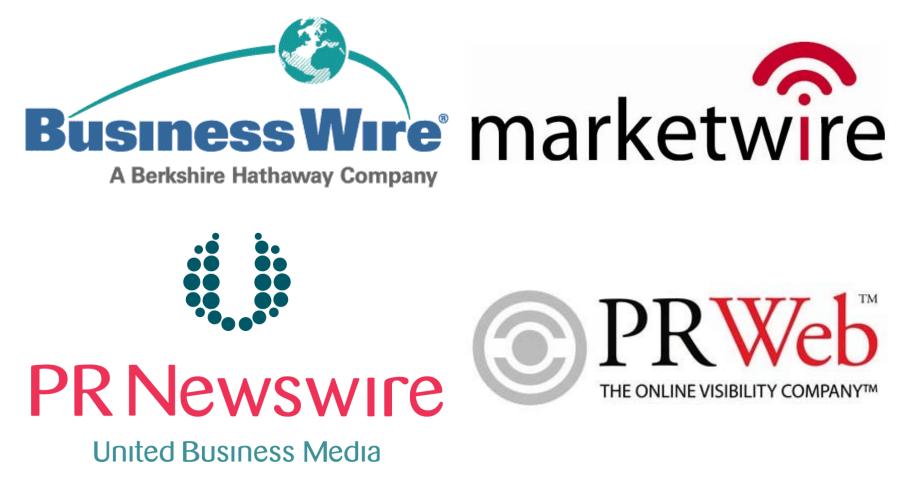

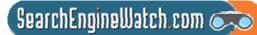

### New York Times and Associated Press top sources in Google News

### No. 1 sources

Google News usually lists seven news sites per major news item on their home page and thirty on each sub-page, all "sorted by relevance". We award each site points per appearance on a sliding scale (with occasional tweaking) to get the ranked positions.

The second column is the number of appearances we recorded as the first source for a news item. The full lists of 43 and 97 sites are in the Newsknife Members' Area.

June only:

- 1 25 New York Times
- 2 20 The Associated Press
- 3 16 Reuters
- 4 14 Voice of America
- 5 13 FOX News
- 6 11 ABC News

Year to July :

- 1 172 New York Times
- 2 125 The Associated Press
- 3 107 <u>Reuters</u>
- 4 84 <u>Voice of America</u> 5 71 Washington Post
- 6 59 <u>CNN</u>

- Newsknife regularly monitors the main Google News site
- It notes the relevance position of each news site listing on the home page and up to 10 sub-pages deep
- It awards points on a sliding scale to give a very good picture of how each news site is doing over time

# Measure results of your campaign in outcomes as well as outputs

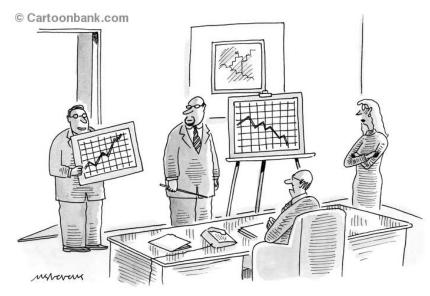

"Hold everything! The P.R. department just sent over this chart."

- Ranking of press release
- Headline impressions
- Reads of press release
- Click-throughs on links
- Press mentions
- Blog mentions
- Links to landing page
- Ranking of landing page
- Traffic to website
- Conversions from traffic

SearchEngineWatch.com 🧭

# Articles and posts referred 34.4 times more visitors than releases

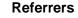

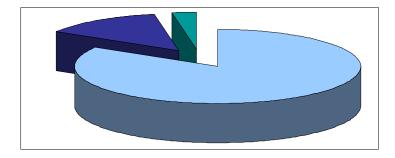

Articles Posts Releases

- PR generated a total of 166,984 referrers in September 2007
  - 83.7% from articles
  - 13.5% from posts
  - 2.8% from releases
- At \$2.15 per click, that's equivalent of \$359,000 in PPC advertising

SearchEngineWatch.com 🧒

Source: Fortune 500 company, Sept. 2007

### SEO-PR asked to provide some "SEO guidance" on Aug. 7, 2006

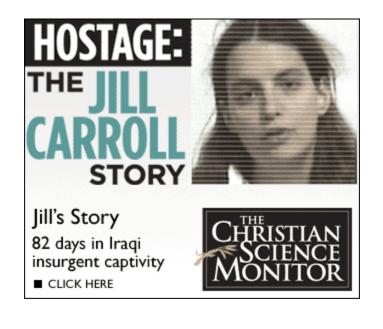

- With a compelling story and a broadcast deal with ABC News, the editors at The Christian Science Monitor knew their online multimedia package, "Hostage: The Jill Carroll Story," would generate a lot of visitor traffic
- But, even they were surprised by exactly how much and from whom

SearchEngineWatch.com σ

## In early August, Jill Carroll hadn't been search term for three months

|                                                                                                    |                                                                                                    | All Regions | ~ | 2006 |  |
|----------------------------------------------------------------------------------------------------|----------------------------------------------------------------------------------------------------|-------------|---|------|--|
| jill carroll 🛛 e christian science mo                                                                                                    |                                                                                                    |             |   |      |  |
| Sea       volume         Apr 2006       Jul 20         News reference volume       Jul 20         News reference volume       Jul 20         I. Ann Arbor, MI, USA       Interval         1. Ann Arbor, MI, USA       Interval         2. Southfield, MI, USA       Interval         3. Cambridge, MA, USA       Interval         4. Boston, MA, USA       Interval         5. Reston, VA, USA       Interval         6. Washington, DC, USA       Interval         7. Denver, CO, USA       Interval         8. New York, NY, USA       Interval | <ul> <li>A CHRISTIAN SCIENCE MONITOR: GOP housecleaning must be thorough<br/>Modesto Bee - Jan 19 2006</li> <li>B Statement of the mother of kidnapped journalist Jill Carroll<br/>Pioneer Press - Jan 19 2006</li> <li>C A timeline of events involving kidnapped journalist Jill Carroll<br/>San Jose Mercury News - Feb 10 2006</li> <li>D Christian Science monitor reporter freed in Baghdad<br/>13WHAM-TV - Mar 30 2006</li> <li>E Jill Carroll Report: US Hostage Jill Carroll Freed In Irag<br/>KTVU.com - Mar 30 2006</li> </ul> |             |   |      |  |

Source: Google Trends, Sept. 7, 2006

## Optimizing press release required violating Associated Press style

### Jill Carroll to tell story of her experience as hostage in Christian Science Monitor exclusive

**Boston, MA** – Reporter Jill Carroll will tell the story of her 82 days as a hostage in Iraq in an 11part series beginning on Monday, Aug. 14, 2006, in The Christian Science Monitor. Part One of "Hostage: The Jill Carroll Story" will appear on the Monitor's website, <u>www.csmonitor.com</u>, on Sunday, Aug. 13, at 6:00 p.m.

Writing about her experience for the first time since her release in Baghdad on March 30, <u>Jill</u> Carroll will share detailed information about her time as a hostage, the daily activities of her captors, and how she struggled to stay alive.

- Moved more than a dozen times, Carroll had closer contact with Sunni insurgents including those associated with Abu <u>Musab</u> al-<u>Zarqawi</u> – than any American who has lived to tell the tale.
- Though threatened with death, Carroll talked to her captors and learned she had not been their only hostage. Her captors allowed her to take notes and she learned details about the mujahideen worldview and the shadowy activities of the Iraqi insurgency.
- Carroll describes the motives of her captors, whose primary enemy, the US, was replaced by an even greater hatred for Shiites. The US military in Iraq announced on Aug. 9 that four of the men believed responsible for Carroll's kidnapping had been arrested.

<u>Christian Science</u> Monitor reporter Peter Grier will write about efforts made by her family, the Monitor and others around the world to gain her release. And in accompanying news stories, readers will learn more about whether a ransom was paid, and about individuals kidnapped by <u>Jill</u> Carroll's captors.

Source: The Christian Science Monitor, Friday, Aug. 11, 2006

Deleted: FOR IMMEDIATE RELEASE→→→→Aug. 10, 2006¶ Contact: Jay Jostyn→→→→617.450-2316; jostyni@csmonitor.com¶ Ellen Tuttle→→→→→617.450-2649; tuttle@csmonitor.com¶ David Cook→→→→→202-481-6680; cookd@csmonitor.com¶

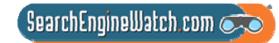

### We posted video to YouTube and added multimedia to news release

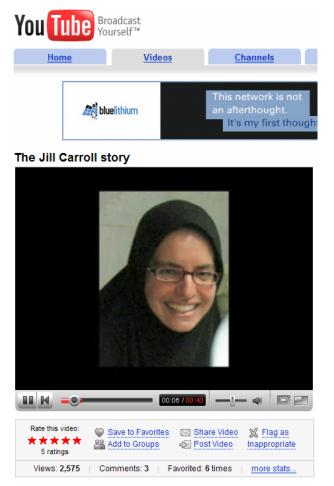

NewsTrak Reach/Posting | Access

La ExpertSource and Add to My Companies Company Information Center

### CHRISTIAN SCIENCE

### August 11, 2006 01:17 PM US Pacific Timezone

Jill Carroll to Tell Story of Her Experience as Hostage in Christian Science Monitor Exclusive

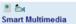

BOSTON--(BUSINESS WIRE)--Aug. 11, 2006--Reporter Jill Carroll will tell the story of her 82 day. Part One of "Hostage: The Jill Carroll Story" will appear on the Monitor's website, http://www.csm

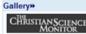

Jill Carroll's 11-part

Science Monitor beginning Monday,

August 14

Writing about her experience for the first time since her release in Baghdad on March 30, Jill Carr struggled to stay alive.

-- Moved more than a dozen times, Carroll had closer contact with Sunni insurgents - including th

-- Under the constant threat of death, Carroll was required to interview her captors. She learned sl activities of the Iraqi insurgency.

-- Carroll describes the motives of her captors, whose primary enemy, the US, was replaced by a have been involved in Carroll's kidnapping had been arrested.

series will begin as a feature in the Christian Christian Science Monitor reporter Peter Grier will write about efforts made by her family, the Mor about whether a ransom was paid, and about other individuals kidnapped by Jill Carroll's captors.

More information about Jill Carroll's story of survival will be available online at The Christian Science

SearchEngineWatch.com 💏

-- Video clips of Carroll describing her experience in detail.

-- Video interviews with Carroll's family members and Monitor staffers who worked for her release.

-- A map of where she was held throughout her captivity.

-- Information about a fund to help the family of Alan Enwiyah, Carroll's translator who was murdered when she was abducted. Jill Carroll's story will be syndicated through the Monitor's News Service and will be available for purchase on newsstands and The Christian Science Monitor also will be working in partnership with ABC News to share Jill Carroll's story.

Sources: YouTube and Business Wire, Friday, Aug. 11, 2006

## Optimized press release still top ranked two days after it went out

| Yahoo! MyYahoo! Mail Welcome, Guest [Sign In]                                                                                                    | <u>NewsHome</u> <u>SearchHome</u> <u>Help</u>                                                                                                    |
|----------------------------------------------------------------------------------------------------|----------------------------------------------------------------------------------------------------|
| YAHOOL       NEWS       Web       Images       Video       Audio       Directory       Local       News       Shopping       More »         jill carroll                                                                                                    |                                                                                                    |
| Subscription:                                                                                                    | <u>s Advanced Search Preferences</u>                                                                                                    |
| Also try: jill carroll christian science monitor More                                                                                                    | <u>Got feedback?</u> Suggest a Site                                                                                                    |
| NEWS STORIES Results 1 - 10 of about 429 for jill carroll. Sort Results by: Relevance   Date                                                                                                    | BLOGS BETA 1-4 of 37                                                                                                    |
| 1. Upcoming Jill Carroll Series Tops 'CSM' Syndicated Sales<br>Editor and Publisher via Yahool News - Aug 10 3:11 PM<br>NEW YORK The upcoming 11-part series by Christian Science Monitor reporter Jill Carroll, which will recount her 82-day<br>ordeal at the hands of Iraqi kidnappers, has already become the best-selling syndicated story for the paper's news service<br>since it was brought in-house four years ago. The project is being heavily promoted on the newspaper's Web site,<br>promising photo galleries, a video<br><u>Save to My Web</u> | This Preview Approved for<br><u>General Audien</u><br>The Jawa Report<br>11 hours, 27 minutes ago<br>Christian Science Monitor's Jill<br><u>Carroll</u><br>Add to My Yahool - <u>Save</u><br>4 Iragis Arrested In Carroll |
| 2. Jill Carroll to Tell Story of Her Experience as Hostage in Christian Science Monitor Exclusive<br>[Press Release] CNW Group via Yahoo! Finance - Aug 11 1:17 PM<br>Reporter Jill Carroll will tell the story of her 82 days as a hostage in Iraq in an 11-part series beginning on Monday, Aug.<br>14, 2006, in The Christian Science Monitor. Part One of "Hostage: The Jill Carroll Story" will appear on the Monitor's<br>website, http://www.csmonitor.com, on Sunday, Aug. 13, at 6:00 p.m.<br>Save to My Web                                           | Kidnapping<br>Bareknucklepolitics.com<br>2 days ago<br>Jill Carroll Update: U.S.<br>Marines who ar<br>Add to My Yahool - Save                                                                                             |
| 3. Jill Carroll to Tell Story of Her Experience as Hostage in Christian Science Monitor Exclusive<br>[Press Release] Business Wire via Yahoo! Finance - Aug 11 1:17 PM<br>BOSTONAug. 11, 2006Reporter Jill Carroll will tell the story of her 82 days as a hostage in Iraq in an 11-part series<br>beginning on Monday, Aug. 14, 2006, in The Christian Science Monitor.<br>Save to My Web                                                                                                    | Re-Writing Jill Carroll's Story<br>SoCalPundit<br>3 days ago<br>Remember the Christian<br>Science Monitor r<br>Add to My Yahool - Save<br>Four arrested in Jill Carroll                                                   |
| <ol> <li>Upcoming Jill Carroll Series Tops 'CSM' Syndicated Sales<br/>Editor &amp; Publisher - Aug 10 2:16 PM<br/>NEW YORK The upcoming 11-part series by Christian Science Monitor reporter Jill Carroll, which will recount her 82-day<br/>ordeal at the hands of Iraqi kidnappers, has already become the best-selling syndicated story for the paper's news service<br/>since it was brought in-house four years ago.<br/><u>Save to My Web</u></li> </ol>                                                                                                  | kidnapping<br>Ogrish RSS<br>4 days ago<br>US military officials said<br>Wednesday tha<br>▲ Add to My Yahool - <u>Save</u><br><u>More Blog results</u>                                                                     |

SearchEngineWatch.com o

Source: Yahoo News, Aug. 13, 2006

### News results for Jill Carroll also appeared in Google OneBox

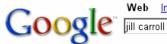

Web <u>Images Video<sup>New!</sup> News Maps more »</u> jill carroll Sear

Search Advanced Search Preferences

### Web

### News results for jill carroll - View today's top stories

Jill Carroll Series Tops 'CS Monitor' Syndicated Sales - Editor & Publisher - Aug 10, 2006 Justice for Jill Carroll? - TIME - Aug 10, 2006

### Jill Carroll | The Christian Science Monitor | csmonitor.com

Jill Carroll, Christian Science Monitor, reporter, Jill Carrol, cs monitor, csmonitor, sunni, baghdad, kidnapping, hostage, journalist, Islam, Allan Enwiyah ... www.csmonitor.com/specials/carroll/carroll\_update.html - 141k - <u>Cached</u> - <u>Similar pages</u>

### Jill Carroll: finally free | csmonitor.com

She was released unharmed after an almost unprecedented outpouring of global support. www.csmonitor.com/2006/0331/p01s01-woiq.html - 51k - <u>Cached</u> - <u>Similar pages</u> [<u>More results from www.csmonitor.com</u>]

### Jill Carroll - Wikipedia, the free encyclopedia

**Jill Carroll** appeared in a video released by the terrorist group Brigades ... Kidnappers of American journalist **Jill Carroll** release videotape with demands ... en.wikipedia.org/wiki/**Jill\_Carroll** - 43k - Aug 11, 2006 - <u>Cached</u> - <u>Similar pages</u>

### TIME.com: The Abduction of Jill Carroll -- Page 1

Two days after she was kidnapped in Baghdad, the media breaks the news of the plight of one of its own.

www.time.com/time/world/article/0,8599,1147652,00.html - Similar pages

### Journalist Jill Carroll Freed By Her Captors in Baghdad

BAGHDAD, March 30 -- American journalist **Jill Carroll**, abducted at gunpoint in January, was released Thursday after nearly three months of intensive efforts ... www.washingtonpost.com/wp-dyn/content/article/2006/03/30/AR2006033000225.html - <u>Similar pages</u>

### Source: Google, Aug. 13, 2006

### Results 1 - 10 of about 7,510,000 for jill carroll. (0.05 seconds)

Sponsored Links

Sign in

### Jill Carroll

Find pics, news, movies, interviews filmography and more at Moviefone Moviefone.com

### Jill Carroll

To the Point with Warren Olney Discussing National Issues Live www.KCRW.com

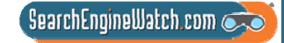

### We pitched The Huffington Post, Boing Boing and other bloggers

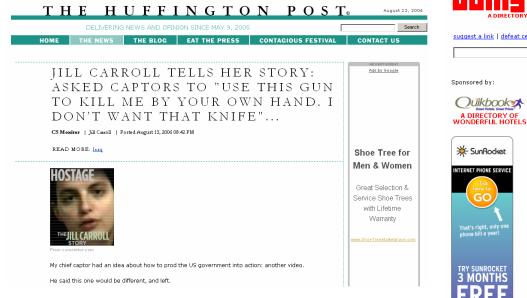

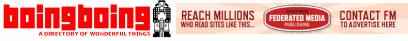

suggest a link | defeat censorware | rss | archives | store | mark | corv | david | xeni | john

Search Boing Boing

### Sunday, August 13, 2006

### Jill Carroll's story

The Christian Science Monitor today released the first portion of Jill Carroll's story about her 82 days of captivity in Iraq. The 11-part series will be published chapter by chapter in the coming weeks. Snip:

newspaper, my religion, how much my computer was worth,

reporters were in Baghdad, did I know reporters from other

anyone in my family drank alcohol, how many American

countries, and myriad other questions.

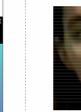

### We drove to the second house, which appeared to be the home of one of the kidnappers.

They took me upstairs to the master bedroom. Within a few

> They wanted to know my name, the name of my

minutes an interpreter arrived and an interrogation began

<u>Video Symphony</u> Digital Media School Accredited school trains you in video. production, audio did it have a device to signal the government or military, if I or

editing and motion graphics.Job placement services for program grads.

Advertise Here With FM

www.federatedmedia.net

Boing Boing Sponsored

bv:

PokerStars.com

Sources: The Huffington Post and Boing Boing, Sunday, Aug. 13, 2006

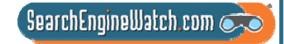

### We pitched the human editors of both Yahoo! News and AOL News

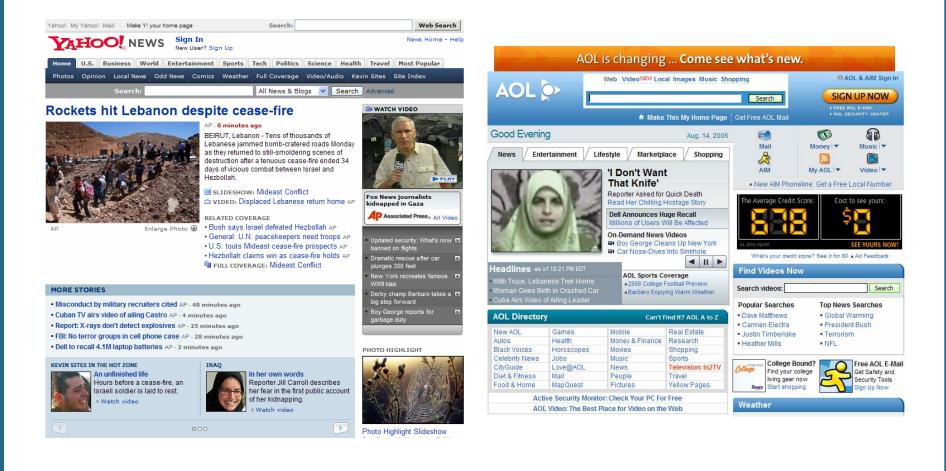

SearchEngineWatch.com 🗼

Sources: Yahoo News and AOL News, Monday, Aug. 14, 2006

### In the first 24 hours, we generated 247 news stories about Jill Carroll

| <u>Veb Images Video</u> I                                              | News Maps Gmail more ▼                                                                                                    | Sign i                                                        |
|------------------------------------------------------------------------|----------------------------------------------------------------------------------------------------|---------------------------------------------------------------|
| Google                                                                 | "Jill Carroll"     Search Archives     Advanced archive search<br>Archive search help       08/13/2006     - 08/14/2006                                                                                                    |                                                               |
| lews Archives                                                          | All Articles - Timeline                                                                                                    | Results 1 - 10 of about 247 for "Jill Carroll". (0.12 seconds |
| Browse Top Stories<br>Recent<br>Last hour<br>Last day<br>Past week     | <u>Jill Carroll tells her story</u><br>Salon - Aug 14, 2006<br>Journalist Jill Carroll has begun sharing the details of her kidnapping in Iraq earlier this year;<br>the Christian Science Monitor is featuring the first of<br><u>Carroll Recalls Pleading for Quick Death</u> - Washington Post<br>What Jill Carroll's ordeal revealed - Christian Science Monitor                                                                                 |                                                               |
| ast month                                                              | Boston Herald - Newsday - All 33 related - Related web pages<br>American Reporter Jill Carroll Describes Ordeal as Hostage in Irag                                                                                                    |                                                               |
| Archives<br>All dates<br>2006<br>Dither dates<br>27 <u>News Alerts</u> | FOX News - Aug 13, 2006<br>BOSTON — At one of the most desperate moments of her captivity in Iraq, fearing she was<br>about to be beheaded, Reporter Jill Carroll pleaded with one of her<br>ABC News: Send Questions/Comments About Jill ABC News<br>Rhode Island news   Rhode Island news   proje.com Providence Journal - Providence Journal<br>Denver Post - ABC News Transcripts - All 22 related - Related web pages                           |                                                               |
|                                                                        | Jill Carroll Speaks Out; Lebanese Refugees Head Home; Securing<br>Pay-Per-View - CNN - LexisNexis - Aug 14, 2006<br>Eighty-two days as a hostage in Iraq now journalist Jill Carroll is Jill Carroll, journalist:<br>And then, as I was bending down And kind of being<br>All 2 related - <u>Related web pages</u>                                                                                                    |                                                               |
|                                                                        | The Jill Carroll Story • Introduction<br>Christian Science Monitor - Aug 14, 2006<br>Jill Carroll, a freelance reporter for The Christian Science Monitor, was held hostage in Iraq<br>for 82 days. This is her Story. Jill Carroll, a freelance<br>Journalist Jill Carroll recounts Iraq kidnap Agence France Presse LexisNexis (Pay-Per-View)<br>Part 1 • The kidnapping - Christian Science Monitor<br>KIDNAP - All 8 related - Related web pages |                                                               |
|                                                                        | The Jill Carroll Story - Introduction; Jill Carroll, a freelance<br>Subscription - Christian Science Monitor - HighBeam Research - Aug 14, 2006<br>Jill Carroll, a freelance reporter for The Christian Science Monitor, was kidnapped by Sunni<br>Muslim insurgents in Baghdad on Jan. 7, 2006<br>Related web pages                                                                                                    |                                                               |

Source: Google News Archives, Aug. 13-14, 2006

### In first 24 hours, we generated 1,014 blog posts about Jill Carroll

Web Images Video News Maps more » Google "Jill Carroll" Search Blogs Search the Web Advanced Blog Search **Blog Search** Results 1 - 10 of about 1,014 for "Jill Carroll". (0.10 seconds) Published Sorted by relevance Sort by date Jill Carroll: Behind the Abduction Last hour 14 Aug 2006 by boston jon Last 12 hours The Christian Science Monitor released part 1 of their ten part series on Jill Carroll's abduction Last day Past week and subsequent captivity in Iraq. Carroll, a UMass - Amherst graduate had been working for Past month the paper for only a few months as an Iraq ... Anytime Bostonist - http://www.bostonist.com/ →8/13/2006 - 8/14/2006 Hostage: The Jill Carroll Story Choose Dates 14 Aug 2006 by Jennifer Fox Jill Carroll endured 82 days of uncertainty while being held hostage in Iraq. Her ordeal is chronicled in the 11-part series Hostage: The Jill Carroll Story. Subscribe: AlterNet.org: Multimedia - http://www.alternet.org/ Blogs Alerts Lisa Goldstein: How Jill Carroll Saved My Journalistic Soul Atom | RSS 14 Aug 2006 Her name was Jill Carroll. Yes, that Jill Carroll. Cheerful. Sweet. Devoted to becoming a great journalist. When I stepped into the office in the morning, she was already there, sorting newspaper clippings to distribute to the reporters ... Editor's Pick on The Huffington Post - http://www.huffingtonpost.com/news/editors-pick [ More results from Editor's Pick on The Huffington Post ] The Jill Carroll Story 14 Aug 2006 by Jonathan Dube Excellent package from The Christian Science Monitor detailing Jill Carroll's 82 days in captivity, including video interviews with Carroll and her family; Carroll answer reader guestions on video; a podcast ... CyberJournalist.net - http://www.cyberjournalist.net/ The Jill Carroll Story Part I 13 Aug 2006 by mypetjawa@gmail.com JIII Carroll Via Christian Science Monitor: We drove to the second house, which appeared to be the home of one of the kidnappers. They took me upstairs to the master bedroom. Within a few minutes an interpreter arrived, ... The Jawa Report - http://mypetjawa.mu.nu/

Source: Google Blog Search Archives, Aug. 13-14, 2006

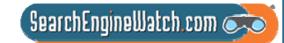

# We helped generate record traffic to Christian Science Monitor site

- More than 450,000 unique visitors flooded the site on Monday, Aug. 14
  - During first 2 days of series, the number of new visitors to site rose to more than 7 times daily average in July
  - Nearly 90% of visitors came from US, with Canadians and the British also showing strong interest
- Page views broke through the 1 million mark on Monday, Aug. 14
  - Soared to nearly 1.6 million page views on Tuesday, Aug. 15
  - This represented massive increase from site's July average of 121,247 page views per day

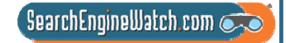

## 42.8 times more traffic came from search and blogs than ABC News

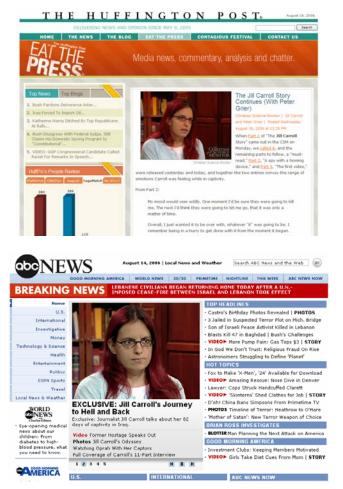

- 1. CNN.com
- 2. Bookmarks or directly referred URLs

SearchEngineWatch.com 🦟

- 3. Yahoo
- 4. Google
- 5. AOL
- 6. Huffington Post
- 7. Boing Boing
- 8. MSN
- 9. ABC News

Source: WebSideStory, Aug. 13-28, 2006

## Will press release optimization ever replace the art of the schmooze?

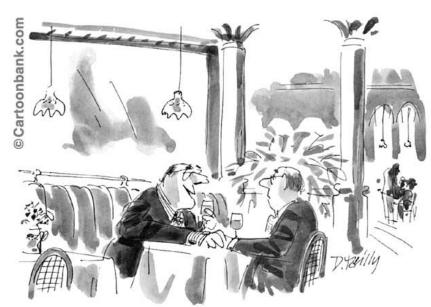

"Trust me Mort—no electronic-communications superhighway, no matter how vast and sophisticated, will ever replace the art of the schmooze."

 Number of newspaper reporters in Philadelphia has fallen from 500 in 1990 to 220 in 2005

• With the exception of Fox, local TV stations have cut back on traditional news coverage

• The 5 AM radio stations that used to cover news have been reduced to 2

SearchEngineWatch.com 🧭

# 63% of journalists say that visuals are very important to their stories

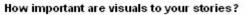

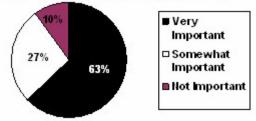

- Another 27% say visuals are somewhat important
- 41% of the journalists surveyed said that visuals could dictate their content
- "A release e-mailed with a jpg or tif file has a much better chance of making it into our newspaper," said one editor

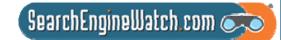

# In many industries, influential blogs have become the new trade press

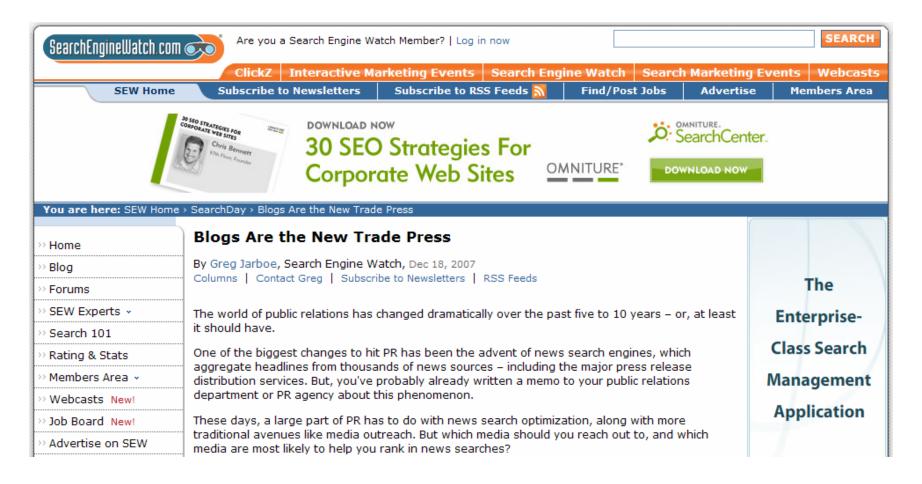

SearchEngineWatch.com 🦟

Source: Search Engine Watch, Dec. 18, 2007

## Buzzing blogger community can be an excellent place to generate links

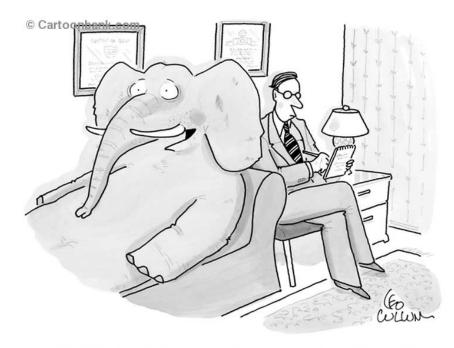

"Tm right there in the room, and no one even acknowledges me."

"It is not only the number of links you have pointing to your site that matters, but also the quality and relevance of those links. Creating good content pays off: Links are usually editorial votes given by choice, and the buzzing blogger community can be an excellent place to generate interest."

SearchEngineWatch.com 🥑

Source: Google Webmaster Help Center

### Blog post generated 197 times more B2B leads than news article

### **B2B Lead Generation Blog**

Brian Carroll's Blog focused on B2B lead generation, sales leads, and marketing for the complex sale

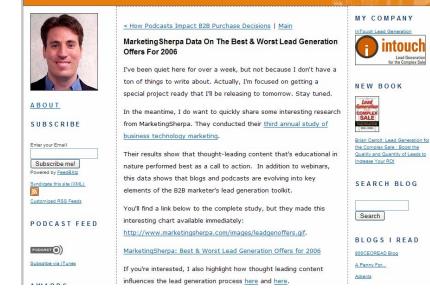

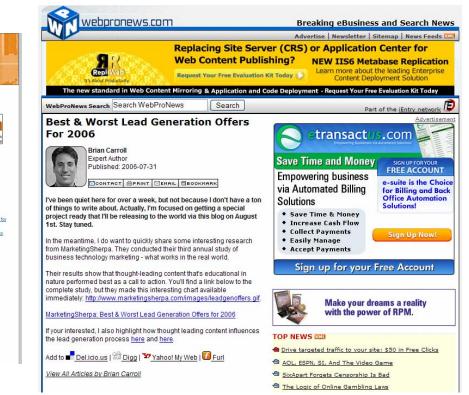

SearchEngineWatch.com 病

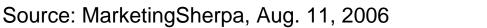

## You've got to get the PR people interacting with the search people

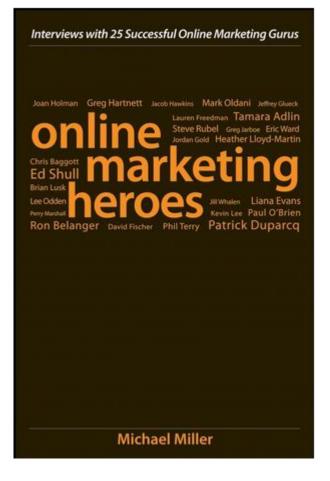

- For a good part of the 20th century, every part of the marketing mix was in a different silo
- To the extent that you can get the PR people interacting with the search people, they will discover that there are lots of things they can do together

SearchEngineWatch.com 🥏

### You Ought to Be in Pictures

Amanda Watlington Searching for Profit Part 5

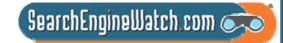

### **Optimizing Images**

For your site For photo-sharing sites

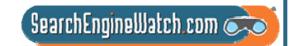

### Universal Search -- Google

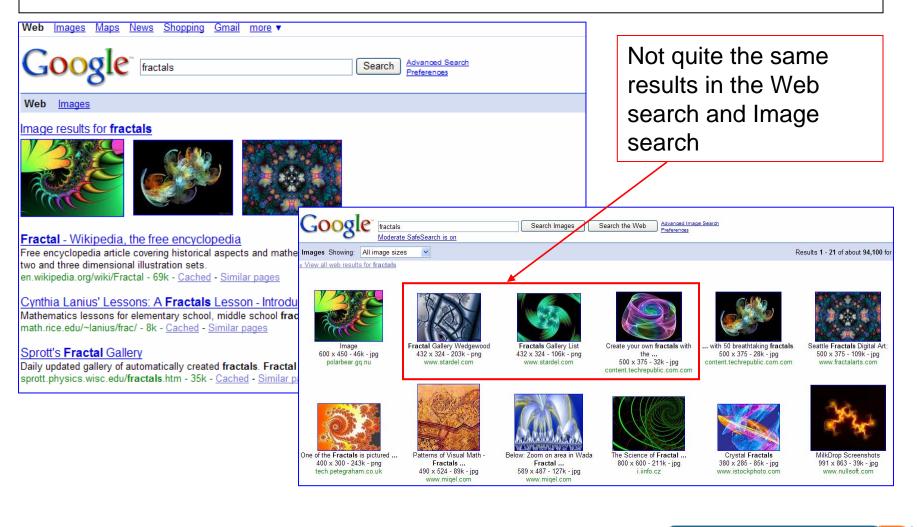

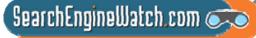

### Blended Search – Yahoo!

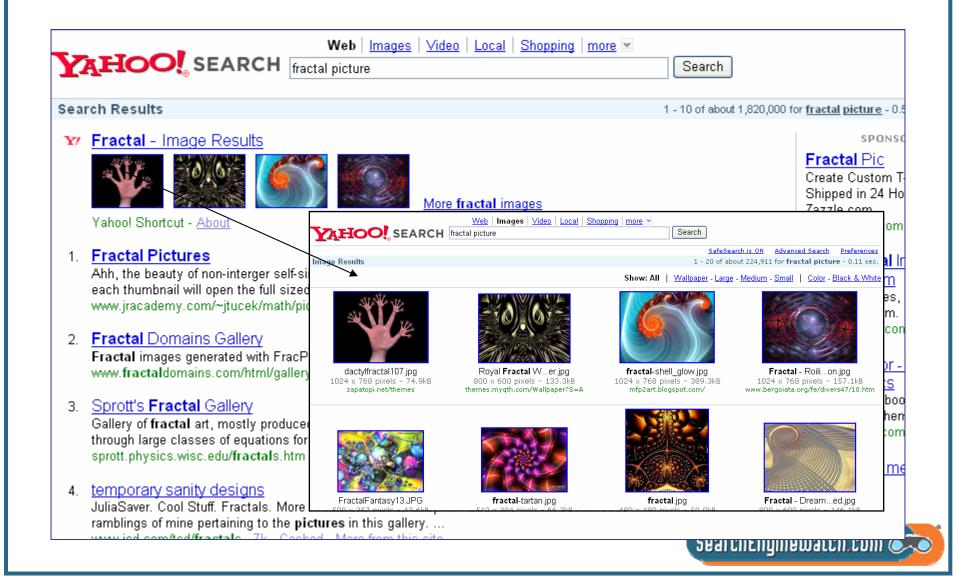

# Why We Must Optimize for Photo-Sharing Sites

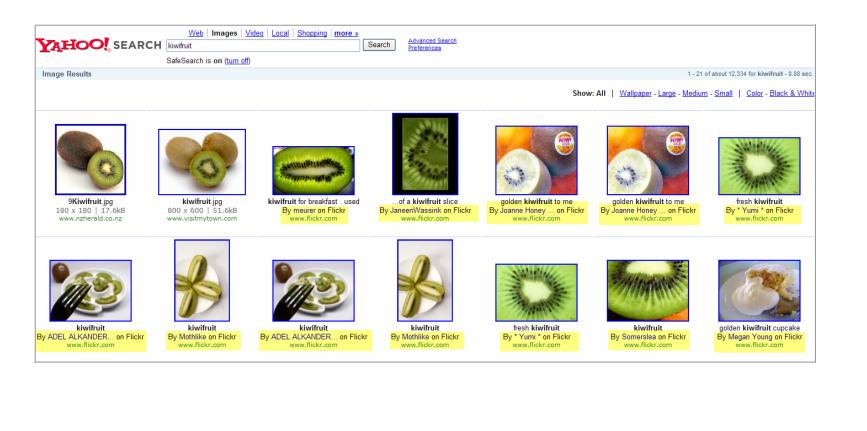

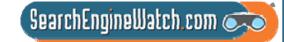

## Images – How Google Wants Images Identified

**Images**: Use the alt attribute to provide descriptive text. In addition, we recommend using a human-readable caption and descriptive text around the image.

http://www.google.com/support/webmasters/bin/answer. py?hl=en&answer=66353

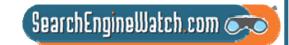

## First, Optimize Your Site's Images

### Give images meaningful names - pineapple.jpg not 0156a.jpg

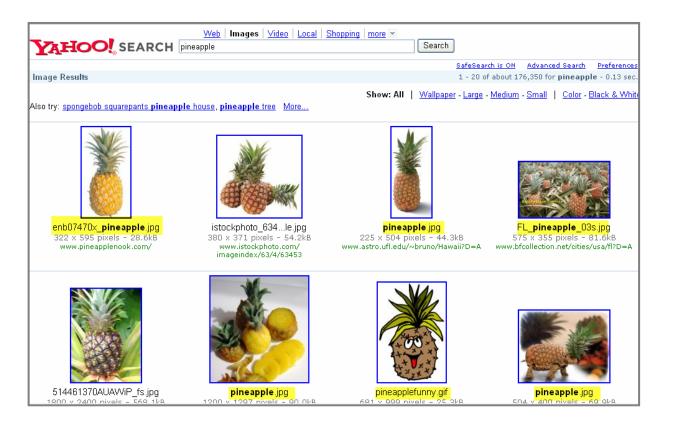

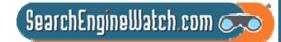

## An Example of Optimized File Name Combined with ALT Text

Use ALT text and add keywords in Photoshop during creation

Page 1 – Result Google

### <img

src="/gallery/images/the\_big\_pineapple.jpg"
alt="The Big Pineapple" width="440"
height="640" />

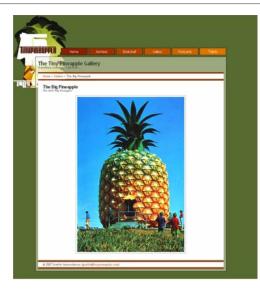

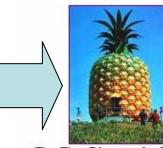

The Tiny **Pineapple** Gallery 440 x 640 - 113k - jpg www.tinypineapple.com

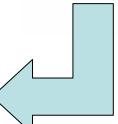

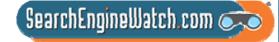

## Use ALT Tag to Convey Message

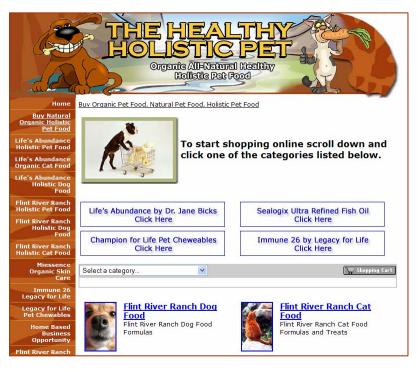

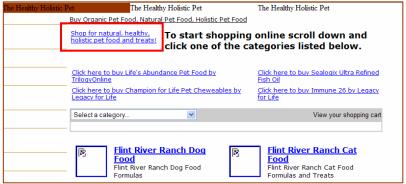

- No ALTs on decorative elements
- Instead of "dog pushing cart," there is the call to action conveyed by the dog pusing the cart

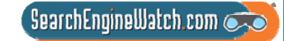

## Use Captions to Avoid This

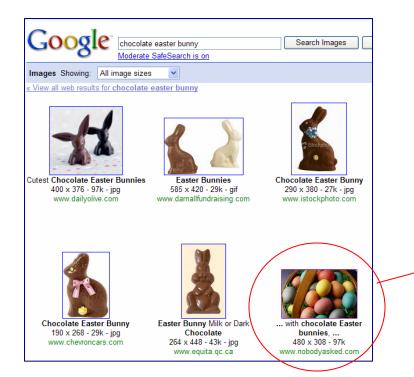

#### Biting the Heads Off Chocolate Cuckoos...

April 08th, 2007 | Category: Whatever

For the ever increasing flood of I didn't know that stuff ...

Little tykes in the US take for granted the Easter Bunny delivering and hiding colored hard-boiled eggs, which they eagerly search out, shriek with joy on a find,

and place in their little baskets with that weird pastel colored plastic straw. We get the traditional Easter basket with chocolate Easter bunnies, chocolate eggs, etc. that compete with Halloween Trick or Treating for the obesity and diabetes trigger award.

American landscape, what I just read and

With those things being such a part of the

confirmed in several places has put me into a mild state of shock. Brace yourself for what follows...

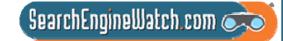

## Help Improve Image Search on Google

| Google"                                                                                                    | Google Image Labeler                                                                                                    | !                                                               | Help   <u>Sign</u> |
|----------------------------------------------------------------------------------------------------|----------------------------------------------------------------------------------------------------|-----------------------------------------------------------------|--------------------|
| Welcome to <b>Google Image Labeler</b> , a new feature of Google Image Search that allows you to label random images to help improve the quality of Google's image search results. |                                                                                                    | Today's Top Pairs                                               |                    |
|                                                                                                    | Begin as a guest                                                                                                    | <ol> <li>FairlandOK - guest</li> <li>deiterg - guest</li> </ol> | 1700<br>1700       |
|                                                                                                    |                                                                                                    | 3. MarcG - quest                                                | 1600               |
| L                                                                                                    | How does it work?                                                                                                    | 4. squirrel hill - guest                                        | 1500               |
|                                                                                                    | You'll be randomly paired with a partner who's online and using the feature. Over a 90-second period,<br>you and your partner will be shown the same set of images and asked to provide as many labels as                            | 5. OHIO - guest                                                 | 1500               |
|                                                                                                    | possible to describe each image you see. <mark>When your label matches your partner's label, you'll earn</mark><br>some points and move on to the next image until time runs out. After time expires, you can explore                | All-time Top Contributors                                       |                    |
|                                                                                                    | the images you've seen and the websites where those images were found. And we'll show you the points you've earned throughout the session.                                                                                           | 1. FairlandOK<br>2. ZIPPY                                       | 9009500<br>6113100 |
| For example, this image can be described by the labels: <b>bird, sky, soaring</b> , or <b>frigate bird</b> .                                                                       |                                                                                                    | 3. MC from Be                                                   | 5117000            |
|                                                                                                    |                                                                                                    | 4. FrankD                                                       | 5071100            |
| What is required to participate?                                                                                                    |                                                                                                    | 5. MightyWord                                                   | 5037700            |
|                                                                                                    | Google improve the relevance of image search results for users like yourself. Although you do not have to<br>unt to help, logging in will allow you to keep track of your points. You can also choose to provide a<br>ain anonymous. |                                                                 |                    |

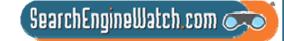

## Images – How Google Treats Them

Google analyzes the text on the page adjacent to the image, the image caption and dozens of other factors to determine the image content. Google also uses sophisticated algorithms to remove duplicates and ensure that the highest quality images are presented first in your results.

http://www.google.com/help/faq\_images.html

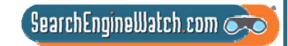

# The Other Factors -- Google and Yahoo! Use

EXIF - Exchangeable image file format IPTC - International Press Telecommunications Council photo metadata

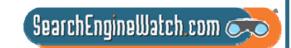

# EXIF

Date and time information -- Your digital camera typically records the date and time of the shot and imbeds in the image's metadata.

- Camera settings -- Camera model and make, and variable information such as orientation, aperture, shutter speed, focal length, metering mode, and ISO speed information.
- A thumbnail -- Useful for previewing the picture on the camera's LCD screen, in file managers, or in photo manipulation software.

Descriptions and copyright information.

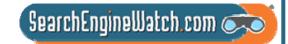

# **EXIF** in Action

Camera dump 60807 214 Prop... ?

Value

72 dpi

72 dpi

SONY

sRGB

6 mm

F/2.8

1/40 sec.

ISO-100

Pattern

Normal

Unknown

6/8/2007 7:51 PM

<< Simple

DSC-W50

24

1

1632 pixels

1224 pixels

General Summary

Property

🗋 Width

🗋 Height

Bit Depth

There Count

C Equipment Make

Color Representation

Camera Model

🗋 Flash Mode Focal Length

F-Number

ISO Speed

Exposure Time

Metering Mode

Exposure Program

Date Picture Taken

Exposure Compensation 0 step

Light Source

217

Horizontal Resolution

Vertical Resolution

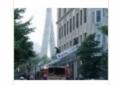

^

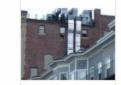

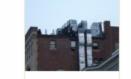

Camera dump 60807 Camera dump 60807 Camera dump 60807 204 202 203

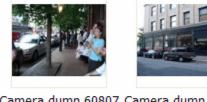

Camera dump 60897 Camera dump 60807 Camera dump 60807 208 209 210

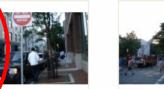

Camera dump 60807 amera dump 60807 Camera dump 60807 215 216

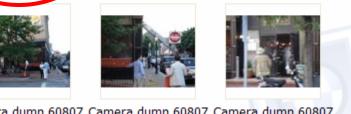

OK Cancel Apply Camera dump 60807 Camera dump 60807 Camera dump 60807 218 219 220 221 222

214

# **IPTC** Tags

| Name Tag                      | Description                                                                         |
|-------------------------------|-------------------------------------------------------------------------------------|
| Byline                        | The name of the creator of the image, e.g. artist, photographer, etc.               |
| BylineTitle                   | The byline title (e.g. staff photographer, correspondent, etc).                     |
| Caption                       | The textual description of the image.                                               |
| Category                      | The image category.                                                                 |
| City                          | The city of the image origin.                                                       |
| CopyrightNotice               | The copyright notice.                                                               |
| Country                       | The country of the image origin.                                                    |
| Credit                        | The provider of the image.                                                          |
| DateCreated                   | The date the image (as an intellectual content, rather than physical file) created. |
| Headline                      | The brief overview for the image.                                                   |
| Keyword                       | The keywords used for search.                                                       |
| ObjectName                    | The short reference for the object.                                                 |
| OriginalTransmissionReference | The location of the original transmission.                                          |
| Source                        | The original owner of the intellectual content of this image.                       |
| SpecialInstructions           | Some custom editorial instructions.                                                 |
| State                         | The state/province of the image origin.                                             |
| SupplementaryCategory         | The supplementary category for the image.                                           |
| Urgency                       | The editorial urgency of the content.                                               |
| Writer                        | The name of editor or other person involved in the writing.                         |

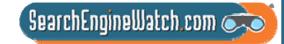

# Let's Get Busy

Flickr – keeps and uses EXIF stats. Now, you can retrieve them.

Using the "camera finder" in Flickr. Identify

Top 5 cameras by # of users

Top 5 models of Sonys and Nikons by # of users

How many iPhone pictures have been uploaded to Flickr

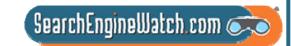

# Lots of Pix and Cameras Too

### Most Popular Brands

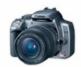

Canon EOS Digital Rebel XT, EOS Digital Rebel XTi, EOS 20D, more...

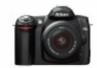

Nikon D50, D70, D70s, more...

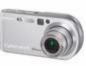

#### Sony

Cyber-shot DSC-P200, Cyber-shot DSC-W50, Cyber-shot DSC-W30, more...

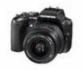

Olympus EVOLT E-500, Stylus 300, C350 Zoom, more...

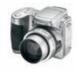

Kodak EasyShare Z740 Zoom, EasyShare DX6490 Zoom, EasyShare CX7300, more...

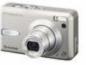

<u>Fujifilm</u>

FinePix F30, FinePix S5600, FinePix S5000, more...

Cyber-shot DSC-W5

942,248

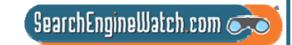

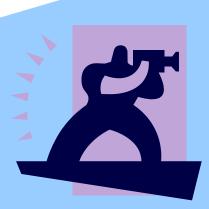

## Focus on Flickr

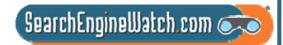

# Photosharing

23 **AOL** Pictures Care2 Connect dotPhoto Faces Flickr – owned by Yahoo! Fotki KodakEasyShareGallery **MyPhotoAlbum** Picassa – owned by Google

PBase.com Photobucket.com PhotoSite **PictureTrail** Pixagogo Ringo SmugMug **Webshots** Zoto

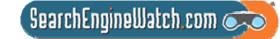

# Flickr Nomenclature

Photostream – Your photos, as you upload them you add to your stream

Photo Sets – Used by you to organize your photostream into meaningful units, a photo can be in several sets and shared in several groups Collections – groups of photo sets on a theme Photo Groups – Used to describe a community of shared interest, multiple photographers can be members

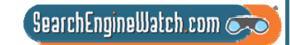

### "The world is a book...

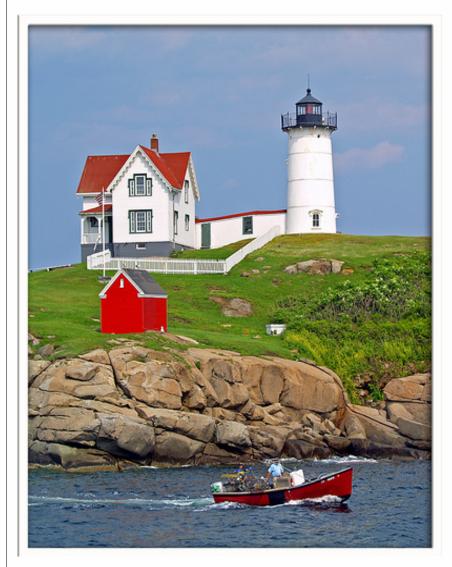

...and those who do not travel read only a page."

~St. Augustine

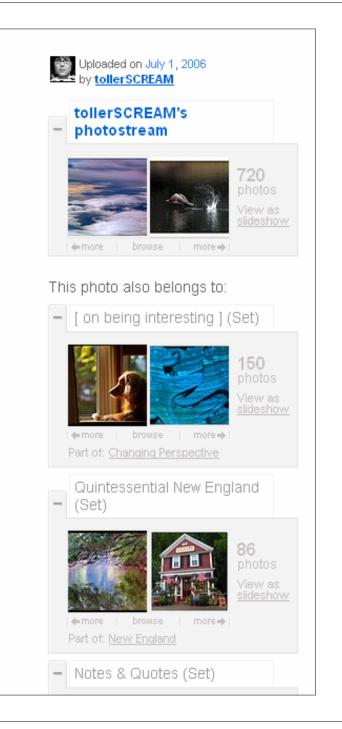

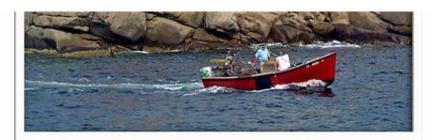

...and those who do not travel read only a page."

~St. Augustine

### Comments

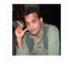

#### <u>s&y</u> says:

great one. Posted 9 months ago. ( permalink )

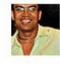

#### Farl pro says:

incredible beauty! the boat, the angle, the blue sky- just everything pulls you into the scene. Posted 9 months ago. (permalink)

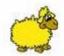

#### KillerSheep pro says:

The title describes the picture very well, when I first lokked at it atventure books came into my mind. It pulls you inn and the imagination takes over :) Posted 9 months ago. ( permalink )

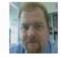

#### Patrick Ciebilski pro says:

Wonderful colors ! Posted 9 months ago. ( permalink )

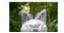

Tales of an LA Addict pro says:

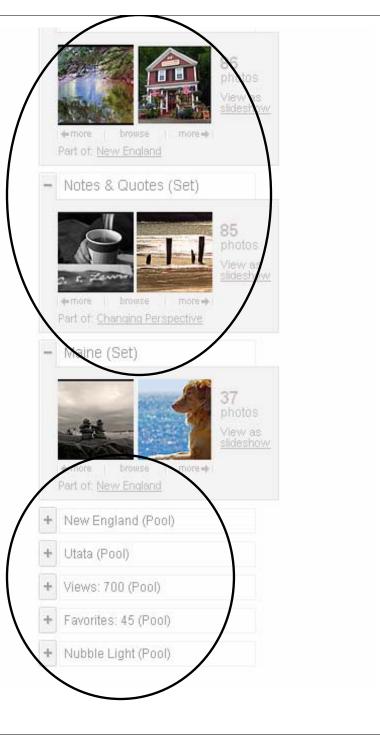

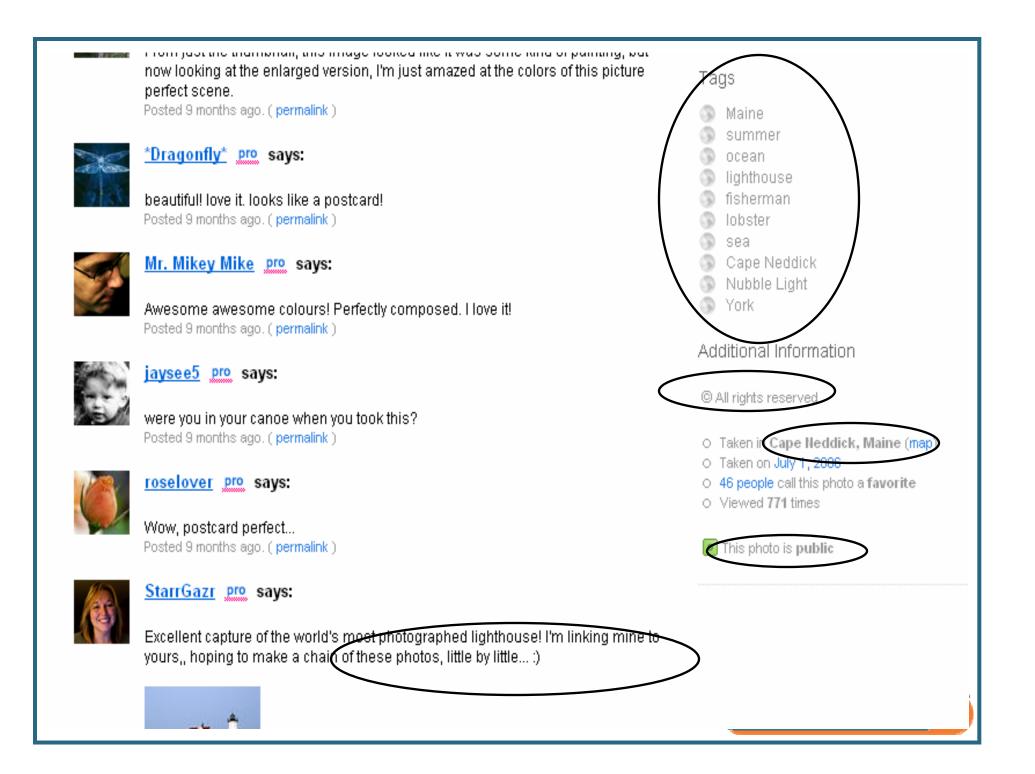

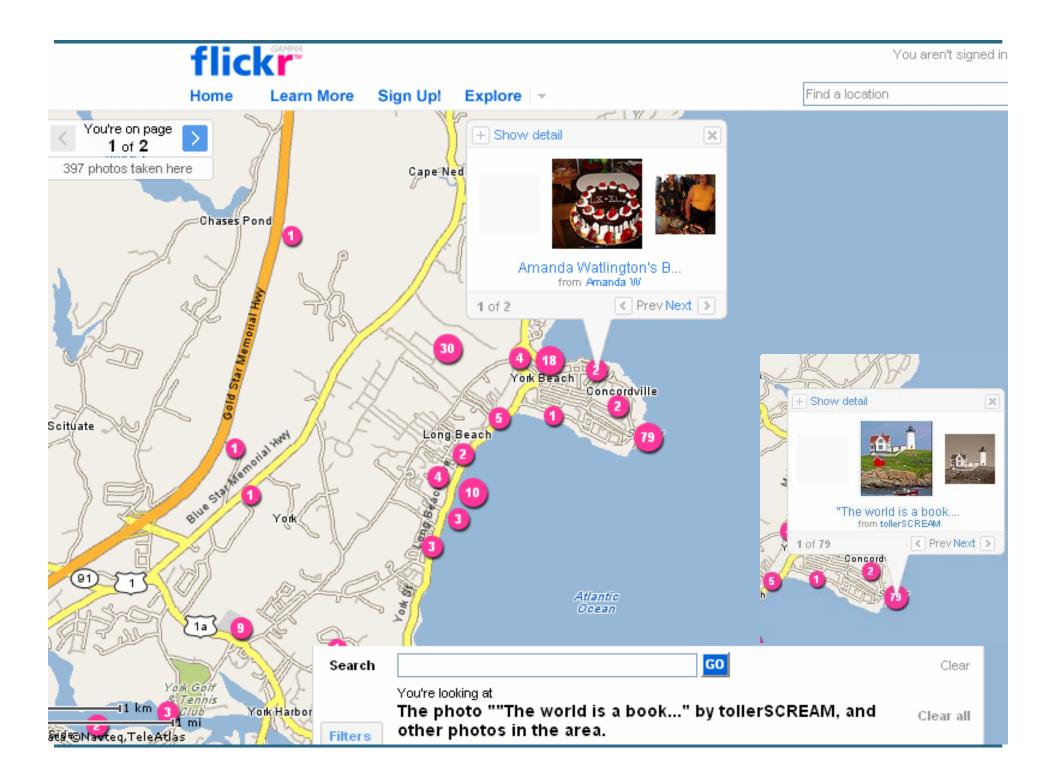

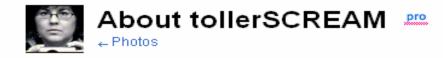

FlickrCentral

dylanpool

•

Dogs! Dogs! Dogs!

Who let the Dogs Out?

### Manage Your Profile

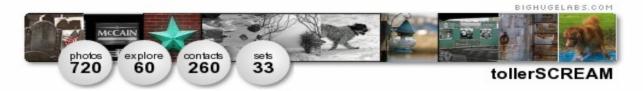

I love quotes, lyrics, poetry and I have a thing about Bob Dylan.

The first photo I can remember taking was of my feet, when I was 9 years old, but I know that wasn't the first.

I believe that music taught me to listen and photography taught me to see. Should I ever be lucky enough to show my work there would need to be a soundtrack involved.

#### Testimonials

Dan65 says:

"I was just saying to my wife, who walked into the workroom briefly

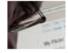

now, that she should pause for a moment with me and enjoy the wonderful photostream I was looking at, it was tollerSCREAM's, "Toll" means "Excellent" in German, and "Excellent" is just the word I would use for the work you find here. Always technically brilliant, always artistic and bold, tollerSCREAM is one of my favourite photographers on Flickr."

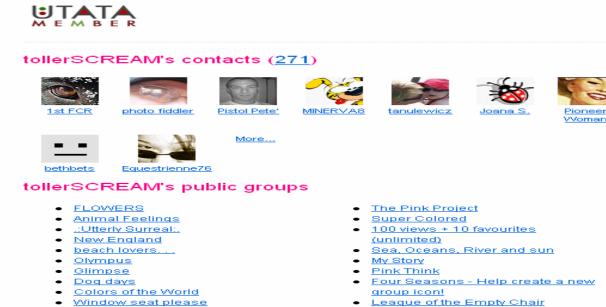

- League of the Empty Chair
- Musical References (don't forget to taq!)
- GUTEN TAG!(Classy Photos by invite only)

### Manage Your Tags

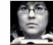

### tollerSCREAM's photos 📠

Collections | Sets | Tags | Archives | Favorites | Profile

- <u>1993 1997 1998</u>
- 2002 2004worldseries
- <u>45s</u> <u>4th</u>
- <u>abandoned</u> <u>abigfave</u> <u>action</u> <u>ad</u> <u>adobe</u> <u>adoe</u> <u>adrian</u> <u>aerial</u> <u>aeroplano</u> <u>airplane</u> <u>airport</u> <u>album</u> <u>alley</u> <u>alone</u> <u>amazingcircles</u> <u>america</u> <u>analysis</u> <u>anchor</u> <u>angel</u> <u>anniversary</u> <u>antigue</u> <u>appledore</u> <u>arbor</u> <u>arch</u> <u>arches</u> <u>architecture</u> <u>architectureglass</u> <u>archway</u> <u>arizona</u> <u>artisan</u> <u>artist</u> <u>artists</u> <u>athenian</u> <u>atlantic</u> <u>atmosphere</u> <u>autumn</u>
- bagels bagpipes ball balloon band bar barn bars baseball bayoffundy beach beachroses beaconhill bearskinneck bee bench benfranklin bibliophile bicycle bigredbone bird birds bleachers bleu blogged bloom blossoms blue bluelist boat boats bog bokeh bone book books bookstore borges boru boston bottles bow bowl bows branch brass bravo break brick bridge brink britishcolumbia bronze brother bubbles bud building buildings bull buoy buoys burnburnburn burst buryingground bus butchartgardens bw
- cabin cabottrail cactus cafe caim calvino camden campaign campari canada candle candy canoe capandbells capebreton capecod capehedge capeneddick cappuccino captaingeorgevancouver carriage case castle castles catchycolors cathedral cattails ceilidhtrail cemetery ceramic cerberus chair chalice chandelier chapel charlesriver checkers child children chime chimes chimnea china chinatown christmas church cider circles city clay clearing cliffs clock clouds clover cockerspaniel coffee coffeehouse coho cold collage collection color colorado colorful colors

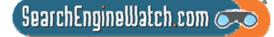

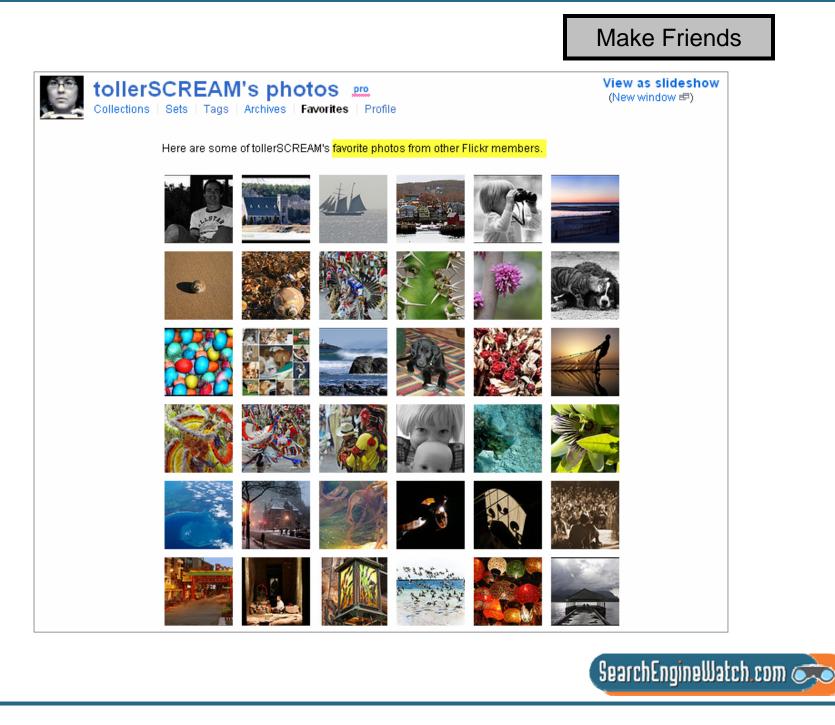

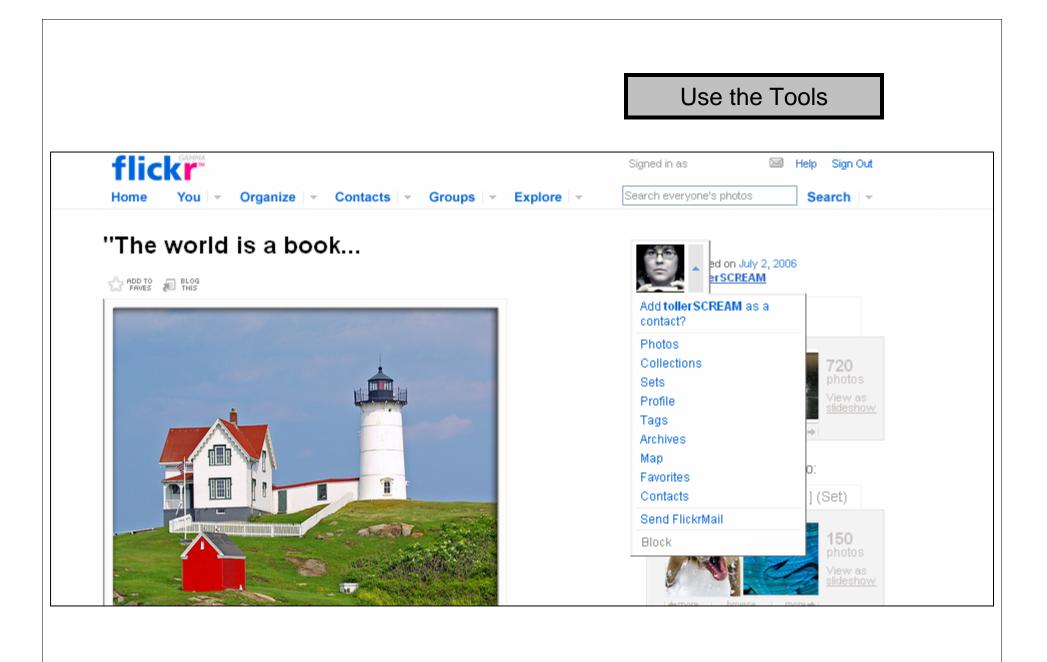

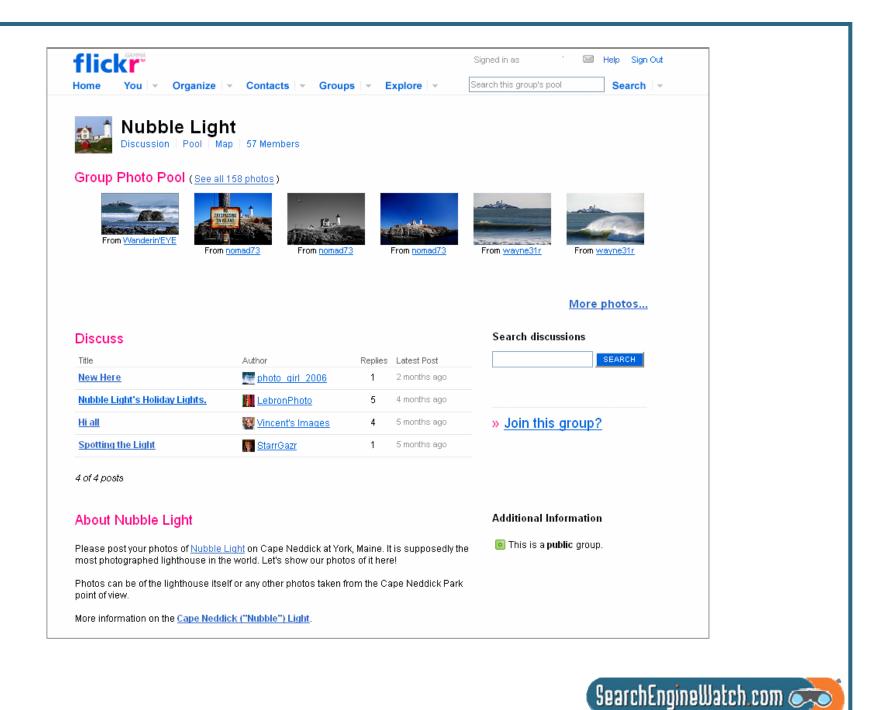

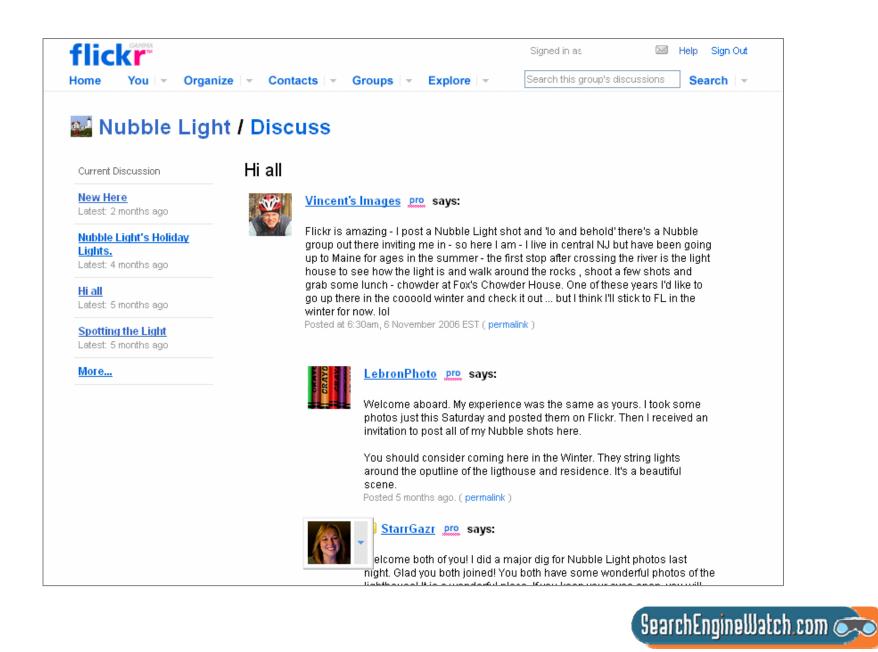

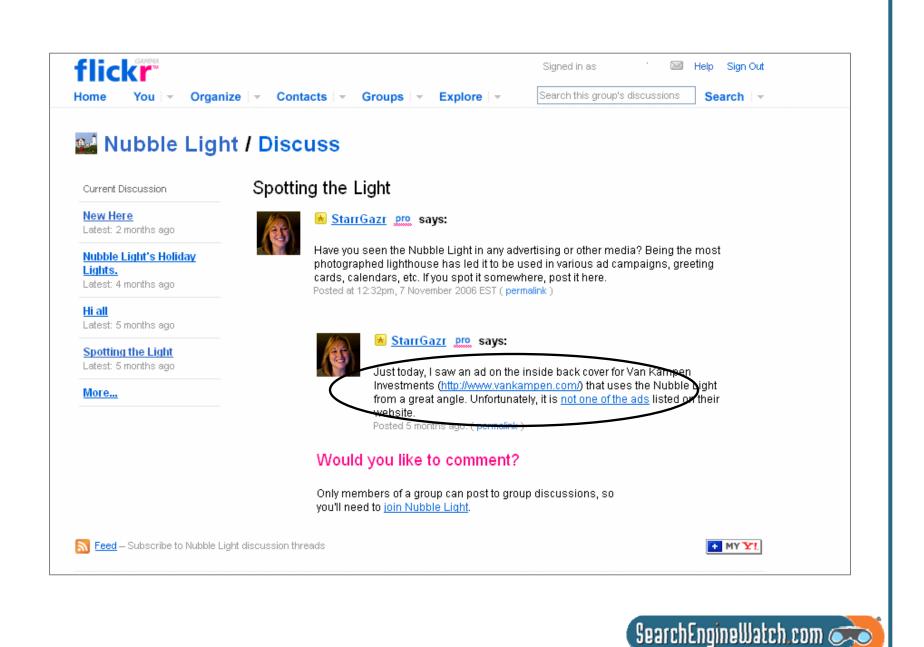

## **Optimize Your Images**

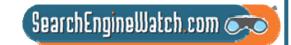

NYC: Hilton Times Square - "Time and Money"

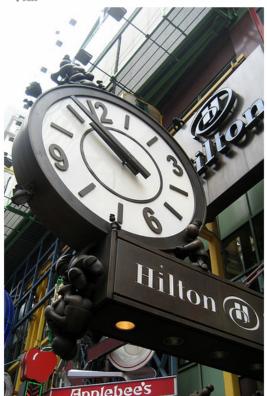

Kansas-born New York City-based artist Tom Otterness has created a cast of playful bronze characters that can be found all over the city as well as throughout the country and in Europe. In 2004, he installed "Life Underground" in the 14th St. subway and his sculptural group <u>"The Real World"</u> attracts the fancy of children in Battery Park City.

In 2000, Otterness was commissioned to add some little men to the Hilton Times Square's north and <u>south entrances</u> in a sculptural group called "Time and Money." Creatures in funny hats dangle over clocks, Buddha-like being sits and meditates, two large policemen hold up the metal beam, and figures handle oversized monetary pieces. Meanwhile, on the 41st Street antrance, <u>"Male Tourist" and "Female Tourist"</u> look up at one of the clocks from below, the man holding tight to their luggage, the woman taking a picture with her giant camera.

### Optimization

- Title Keyword-rich Caption -- Meaningful Tags – Use like keywords Links To other photos To other sources Anchor text – Use it to help define
- Keywords in Caption and Title should be reflected in the tags

http://www.flickr.com/photos/wallyg/418328172/

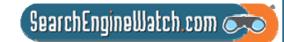

## Look for How Others are Using Flickr

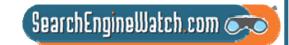

### North Pole sign

ALL SIZES

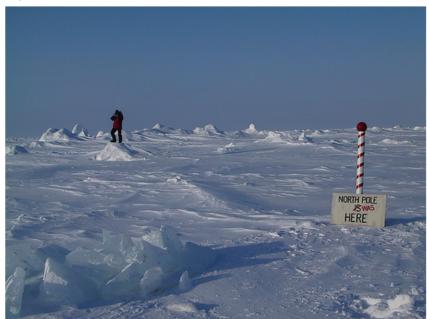

The North Pole is a busy place each spring, with dozens of scientists, tourists and adventurers visiting to test their limits or probe the atmosphere, ice, and sea below for clues to climate change. Here Nicolas Mingasson, a Frenchman who has helped run a base camp near the pole for 10 years, hikes near a sign and pole erected about 30 miles from the real thing by oceanographers from the University of Washington. The past tense is used because the sea ice is shifting several miles a day.

You can learn more in my new book on the once and future Arctic, which is written for the whole family and follows my 3 recent Arctic reporting trips, including one to the North Pole. The first chapter of the book, The North Pole Was Here can be read online: www.nytimes.com/learning/globalwarming.

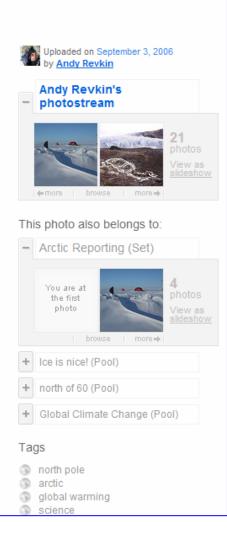

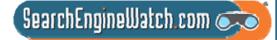

## **Commercial Opportunities Abound**

## harpseal... Yet again.... the 2007 hunt will begin soon

ADD TO 🔊 BLOG 🔍 ALL SIZES

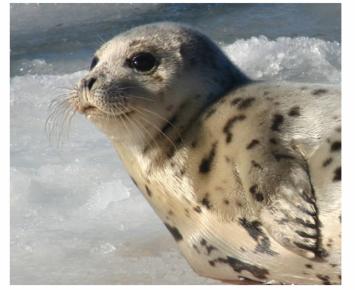

Photograph by Chuck Whitney.

OH I WISH THE SEAL HUNT WOULD STOP AND THIS LITTLE GUY COULD SINK TO HIS RIGHTFUL PLACE IN MY PHOTOSTREAM....

Last year I posted this photo taken here in Maine by a friend of mine, with links to protest the 2005 seal hunt. Last year there was a quota of 300,000 and it was allowed to continue through May. This year it is scheduled to begin at the end of February or early March of 2006 AND YET AGAIN THIS 2007.

Maybe if we start early this year it could help: Here is a list of 11 things people can do in hopes of preventing the hunt. This list comes from the Humane Society

[Here is the text from the above link, provided by Gini]

To help end the Canadian seal hunt, the largest commercial slaughter of marine mammals in the world, we need your immediate help. Please consider doing one or more of the following actions: Now it is your turn to develop some ideas for how you might use photo-sharing to get your message out.

http://www.flickr.com/photos/yeimaya/89347342/

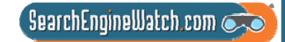

# Let's Visit

http://www.flickr.com/photos/melcir-selfportraits-2006/2274158494/

http://www.flickr.com/photos/naporama/434189205/

http://www.flickr.com/photos/deadlyphoto/2171141760/

http://www.flickr.com/photos/pavlunka/482653417/

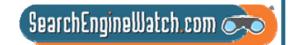

# Try Getting Found in Universal Search

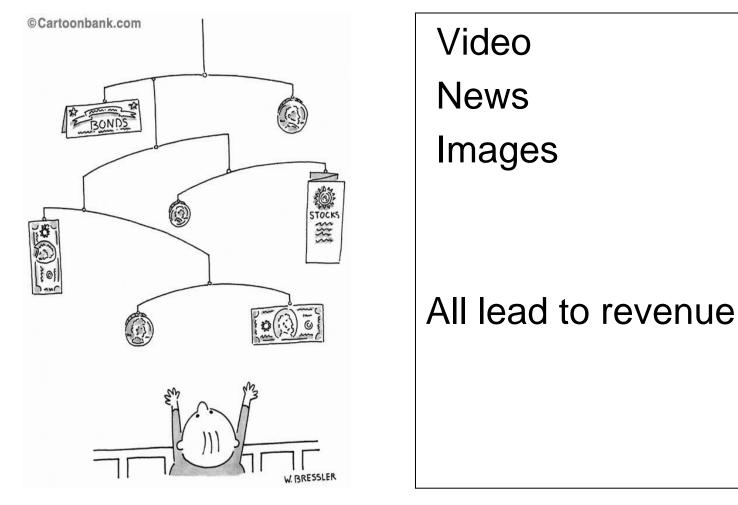

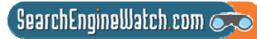

# Slides Are Available

http:www.searchingforprofit.com/SES-SJ08.pdf

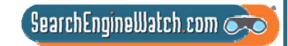